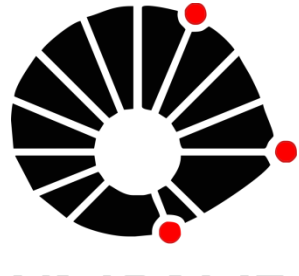

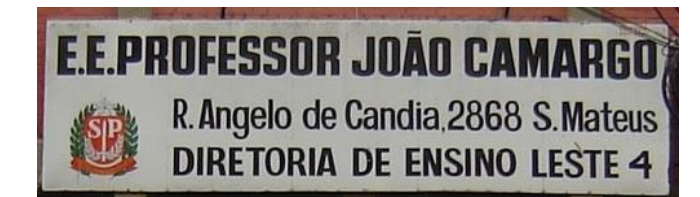

# **UNICAMP** UNIVERSIDADE E PESQUISA

Laura Penedos – Mestranda em Física Teórica de Relatividade Geral Luis Gonzalez – Doutorando em Física Experimental de Altas Energias

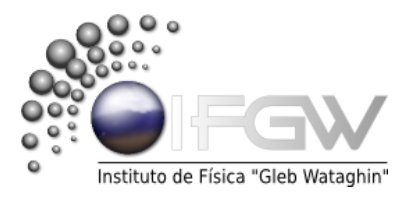

#### A UNICAMP - Universidade Estadual de Campinas

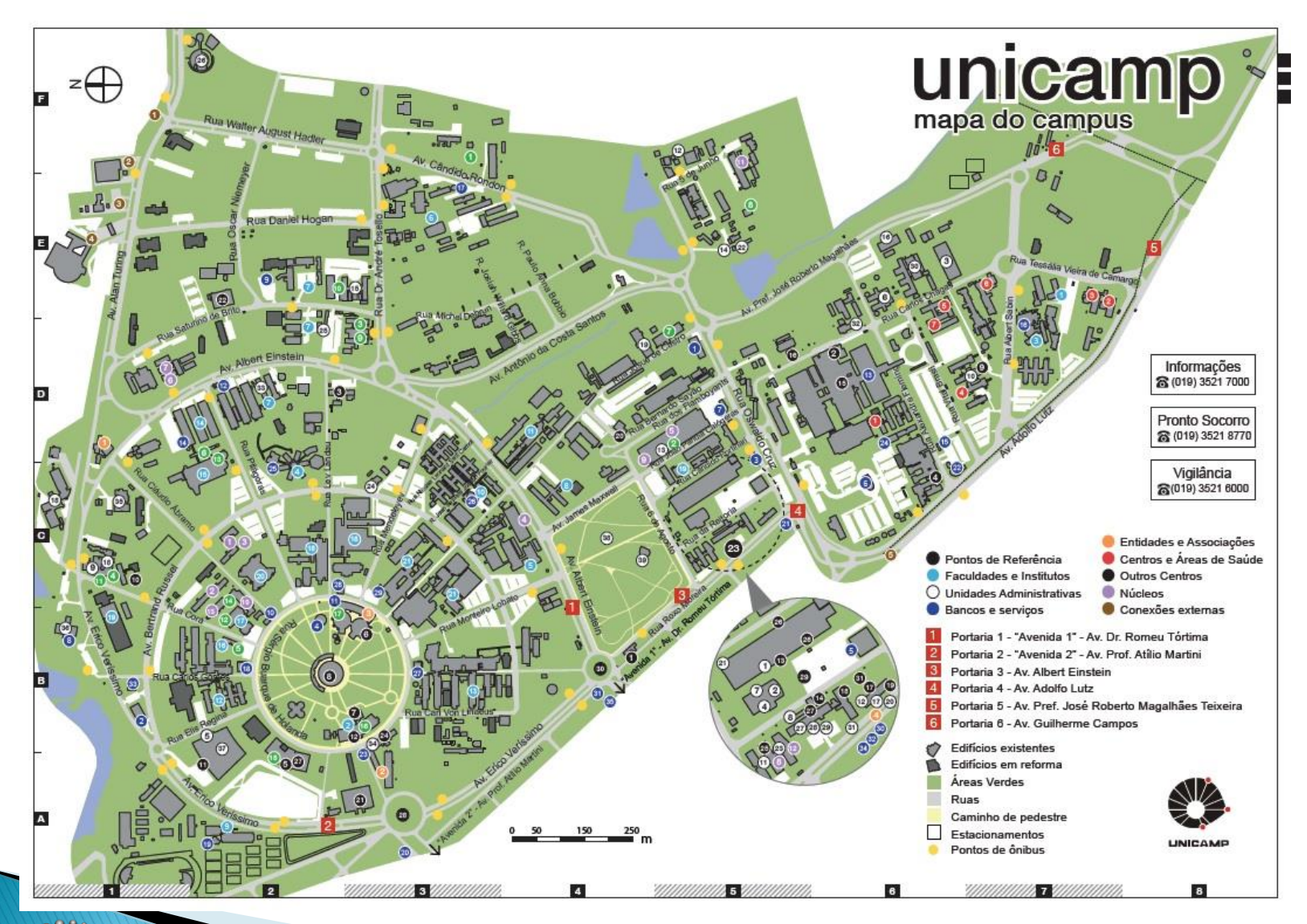

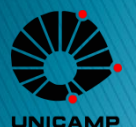

tituto de Física "Gleb Watan

▶ Estudar muito: Disciplinas, Grade Curricular -> Curso Superior

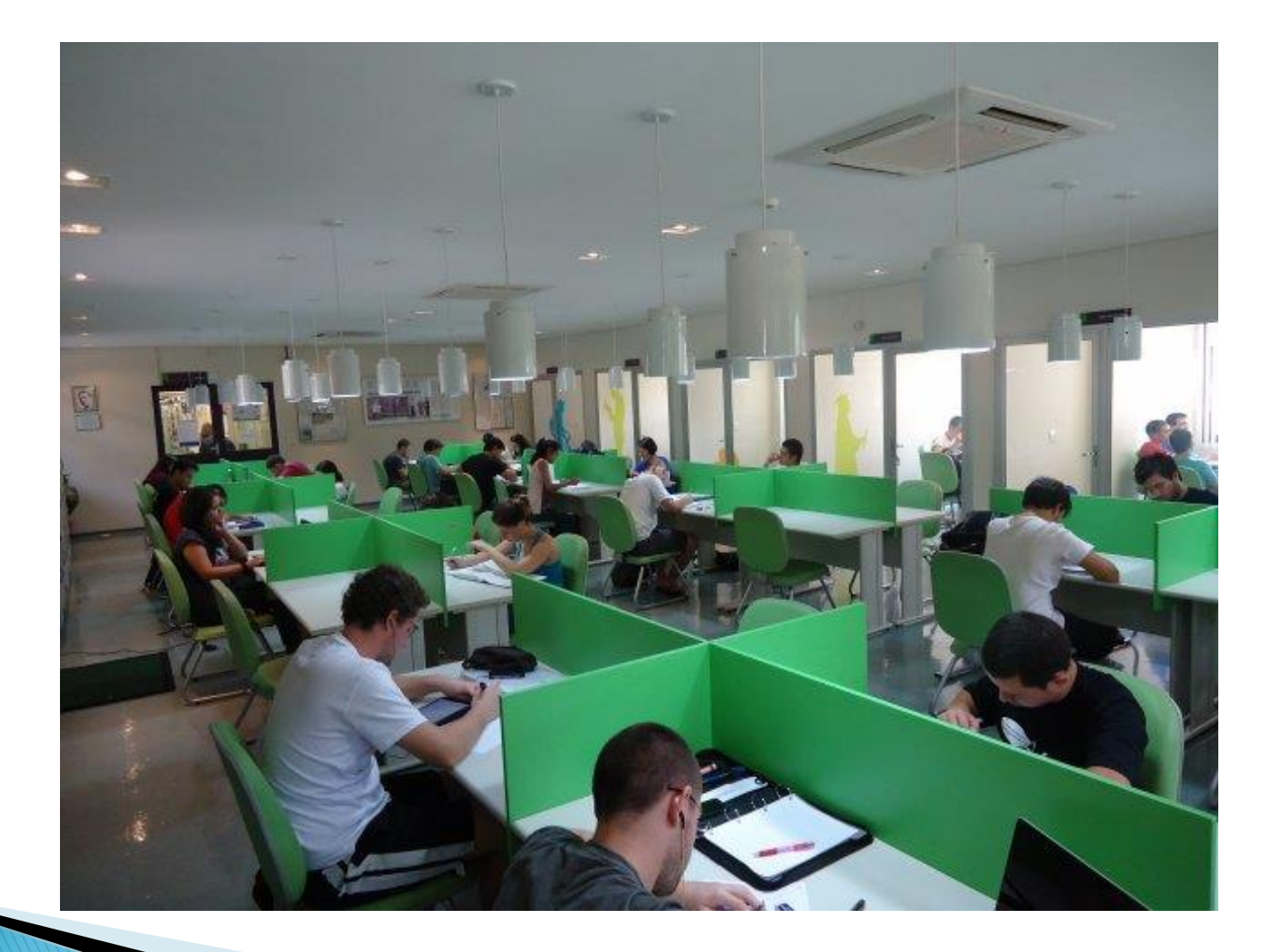

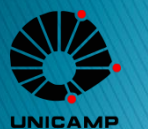

▶ Estudar muito: Disciplinas, Grade Curricular -> Curso Superior

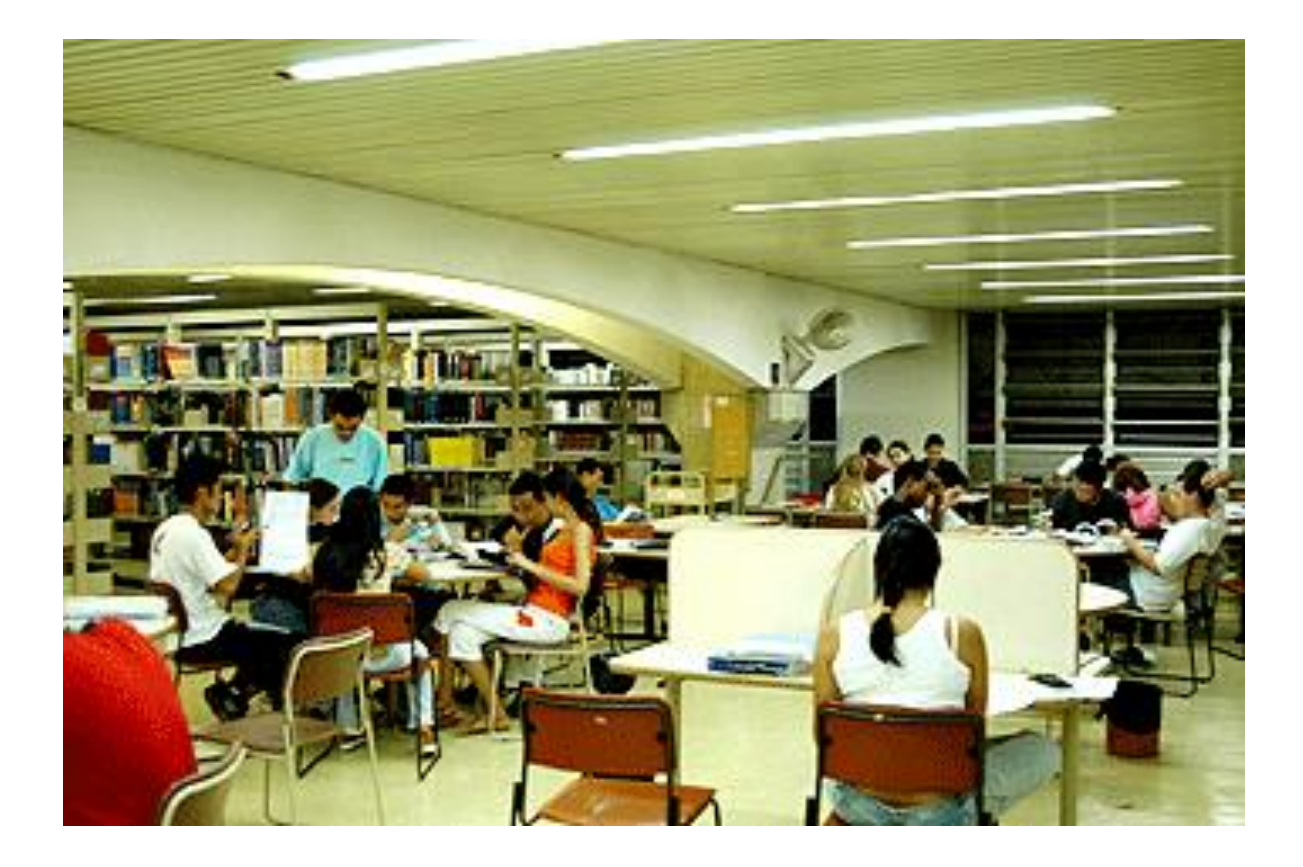

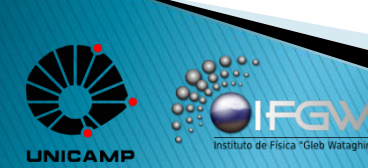

▶ Estudar muito: Disciplinas, Grade Curricular -> Curso Superior

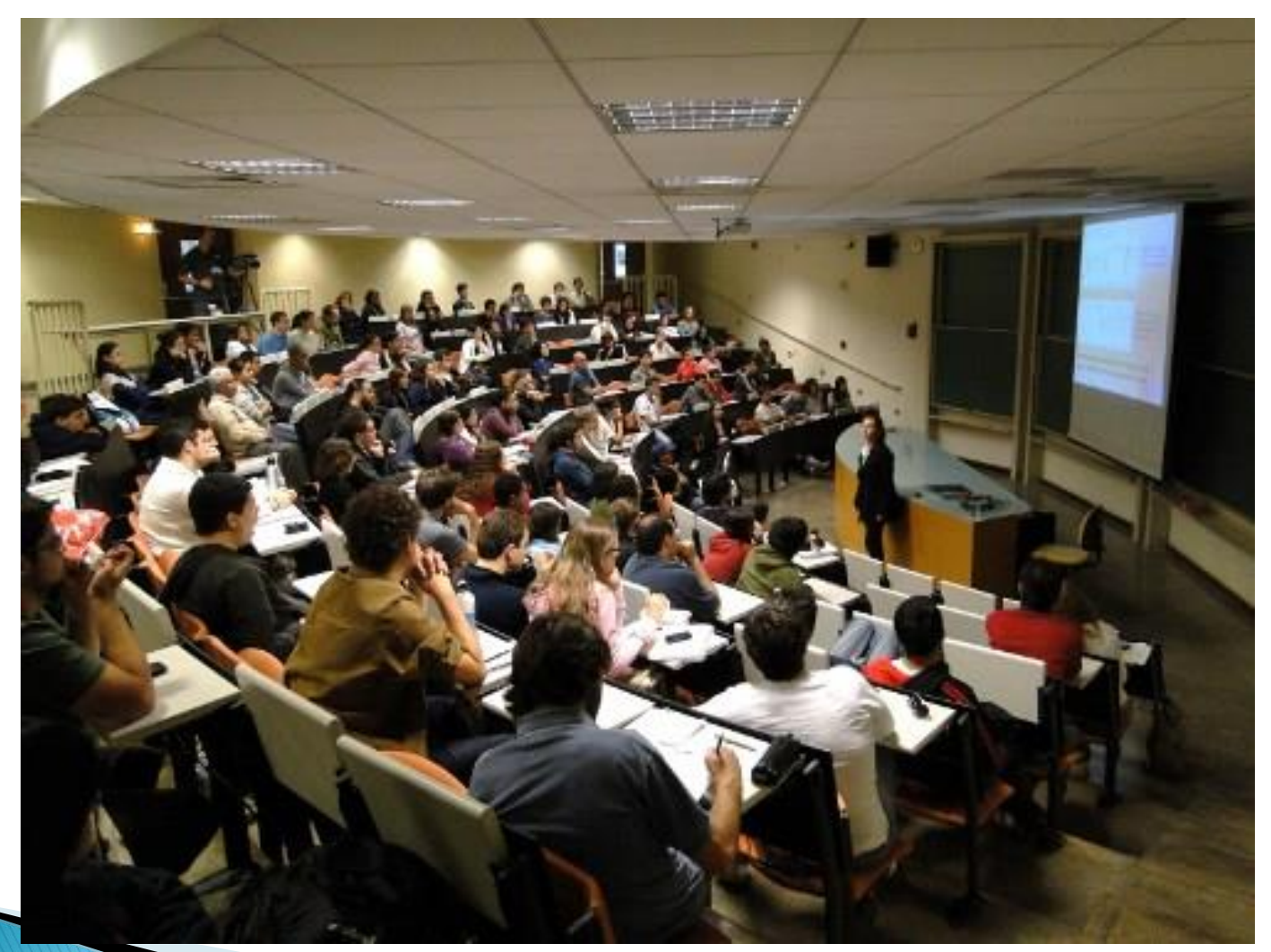

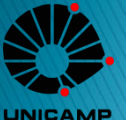

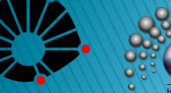

#### Convivência Social

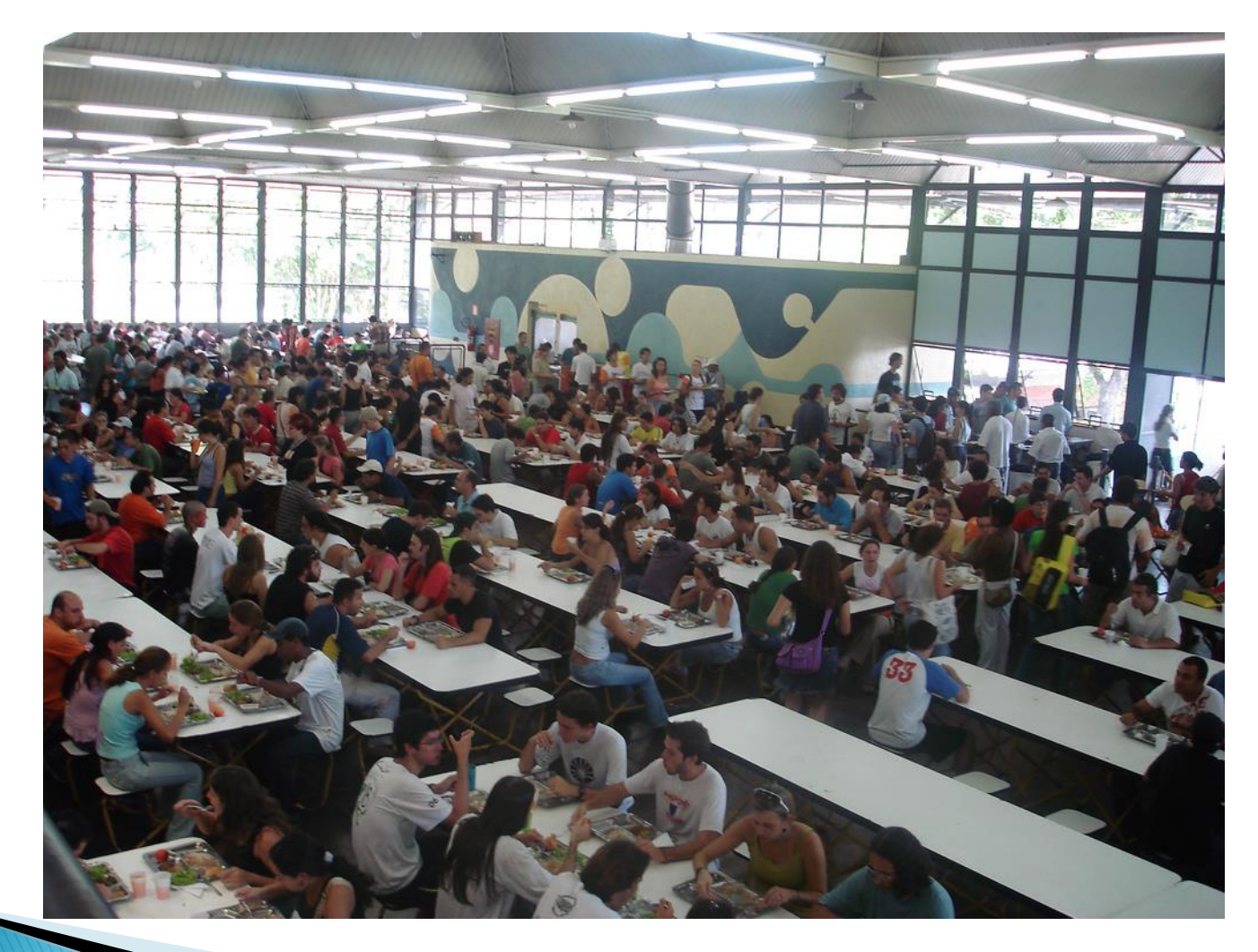

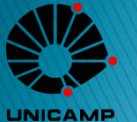

- A Vida Acadêmica
	- Convivência Social

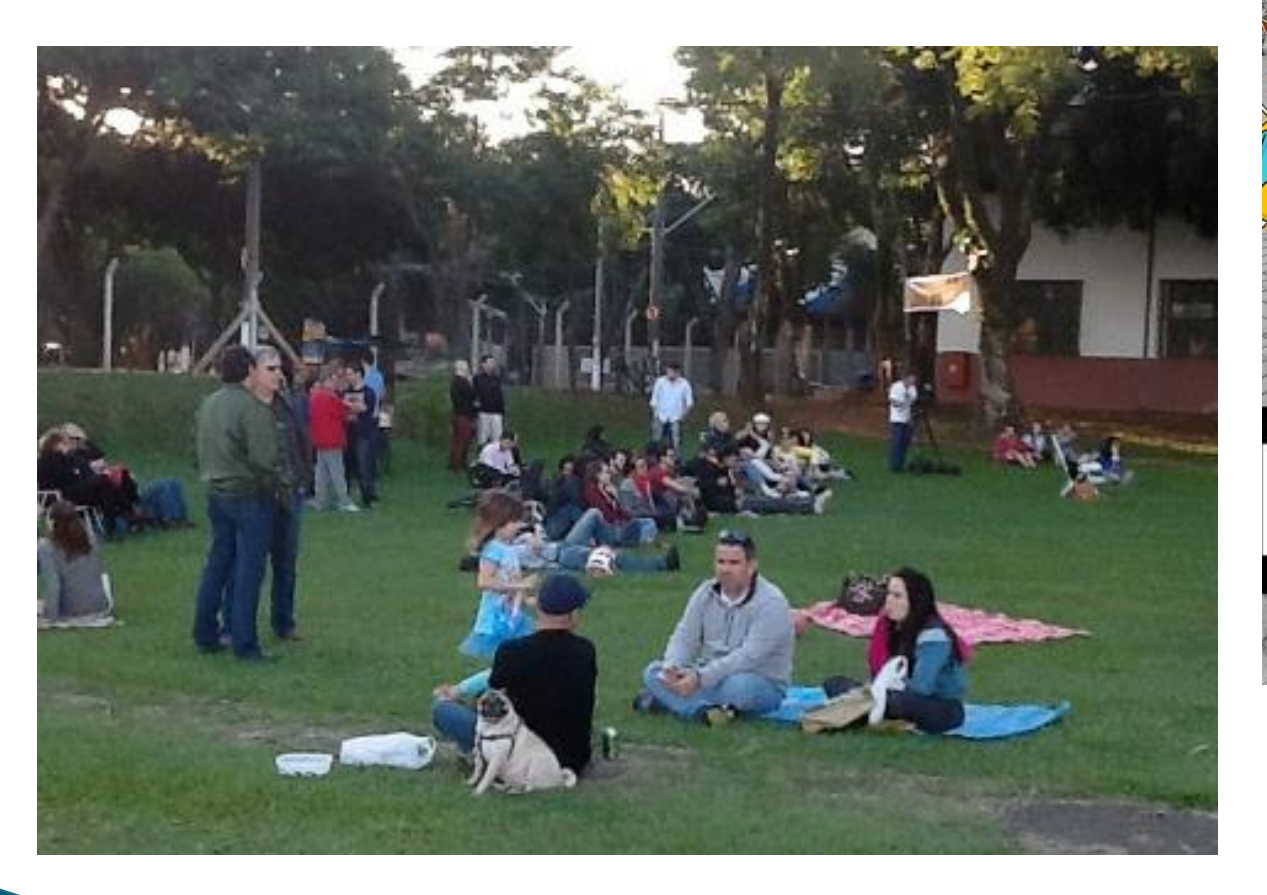

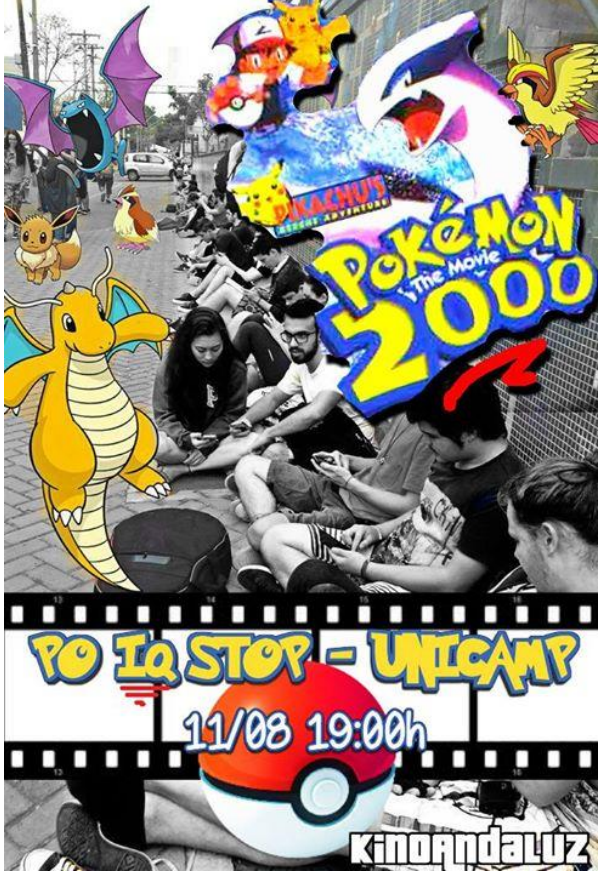

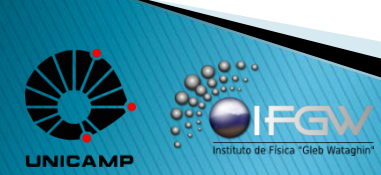

- Buscar e difundir Conhecimento;
- Cidadania;
- Cultura.

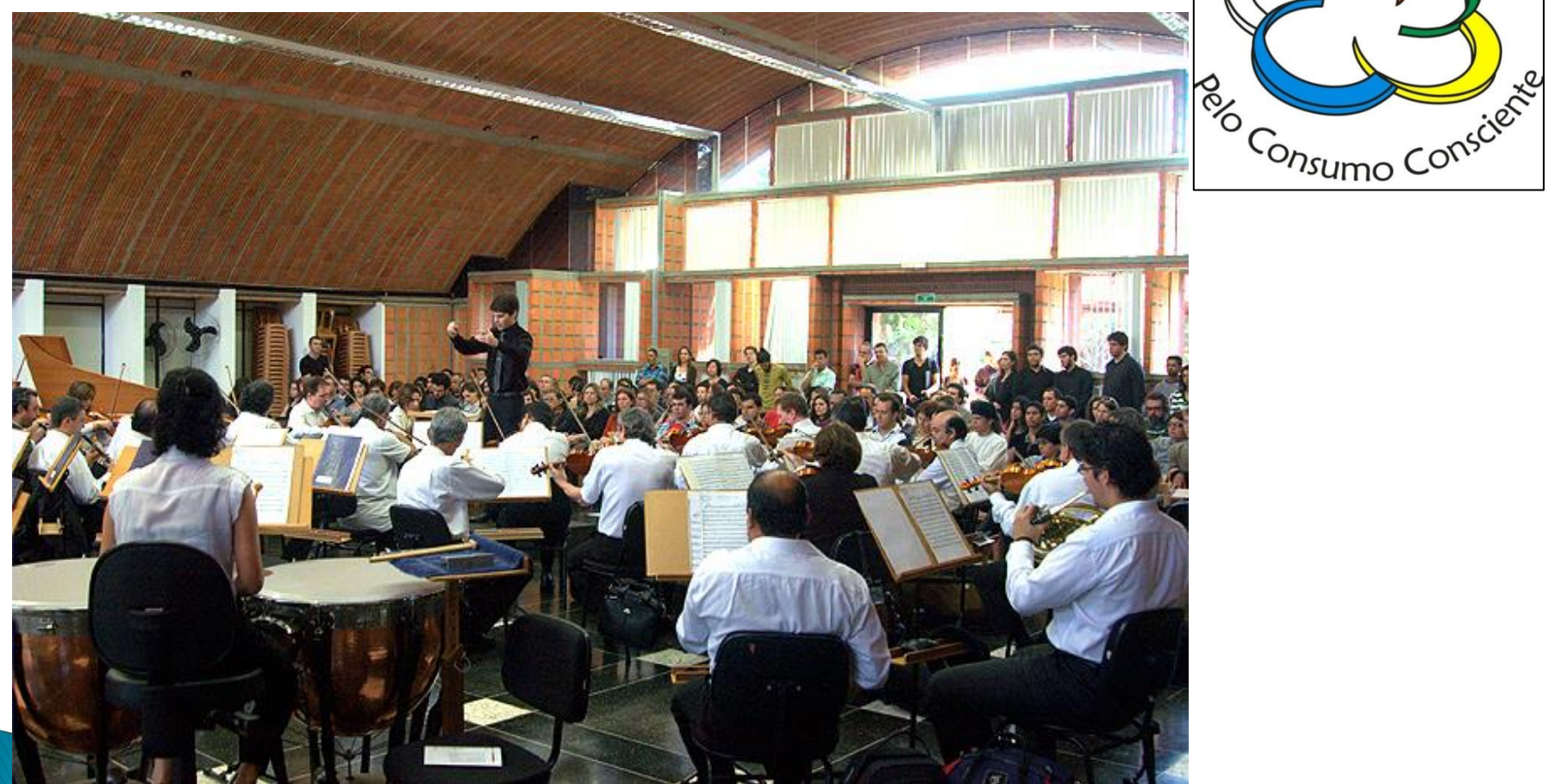

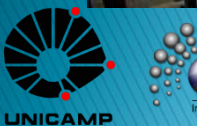

Trote da Cidadania

- Buscar e difundir Conhecimento;
- ▶ Cidadania;
- ▶ Cultura.

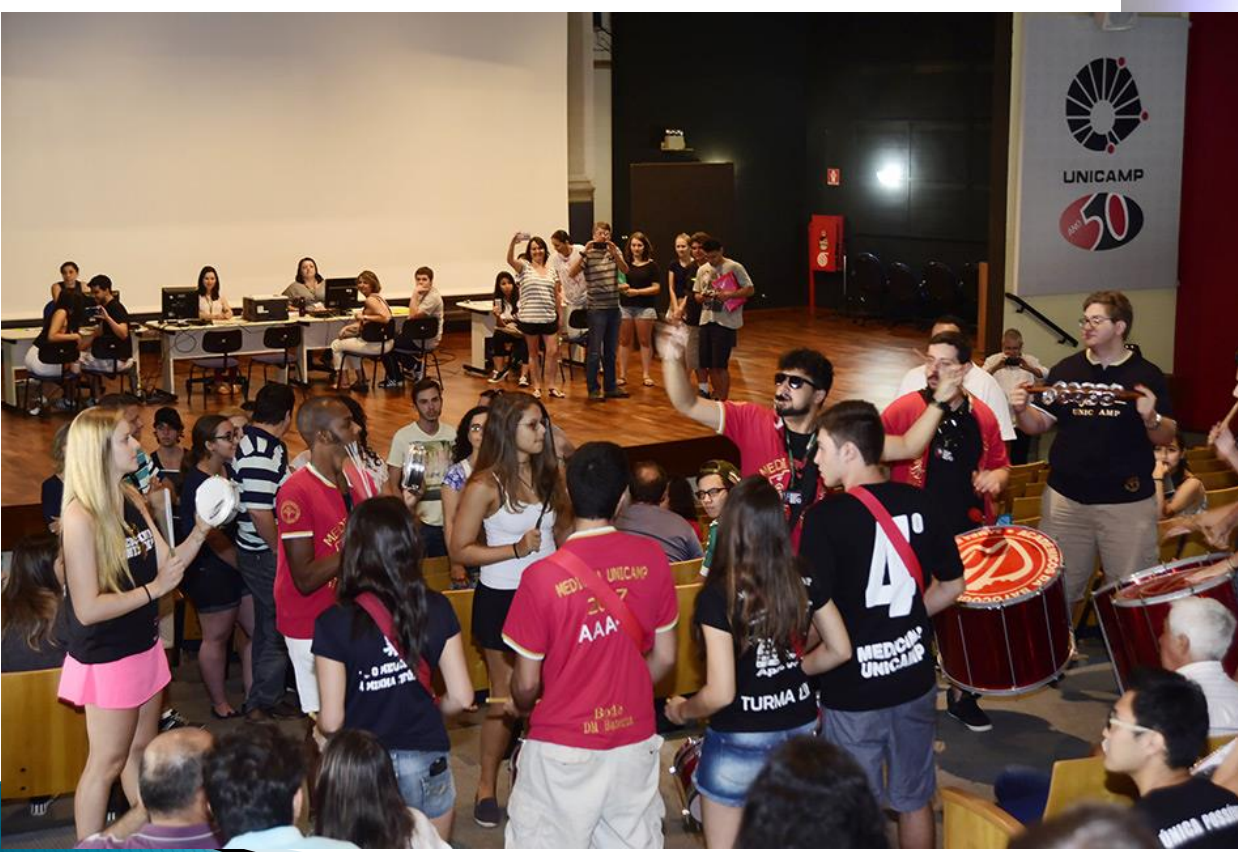

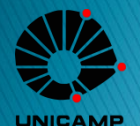

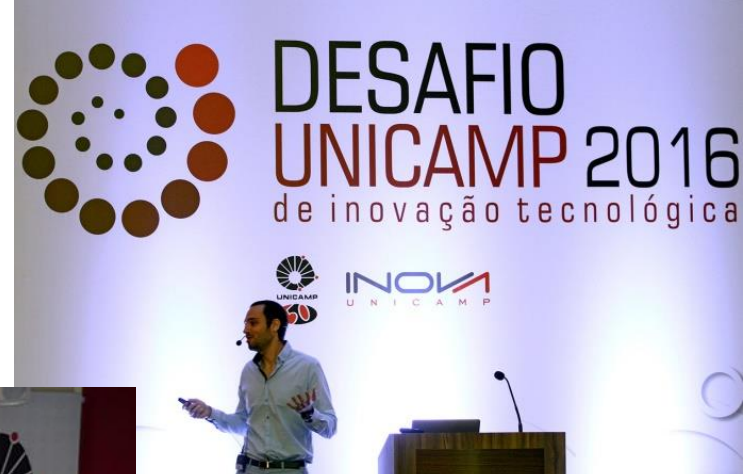

- Buscar e difundir Conhecimento;
- ▶ Cidadania;
- Cultura.

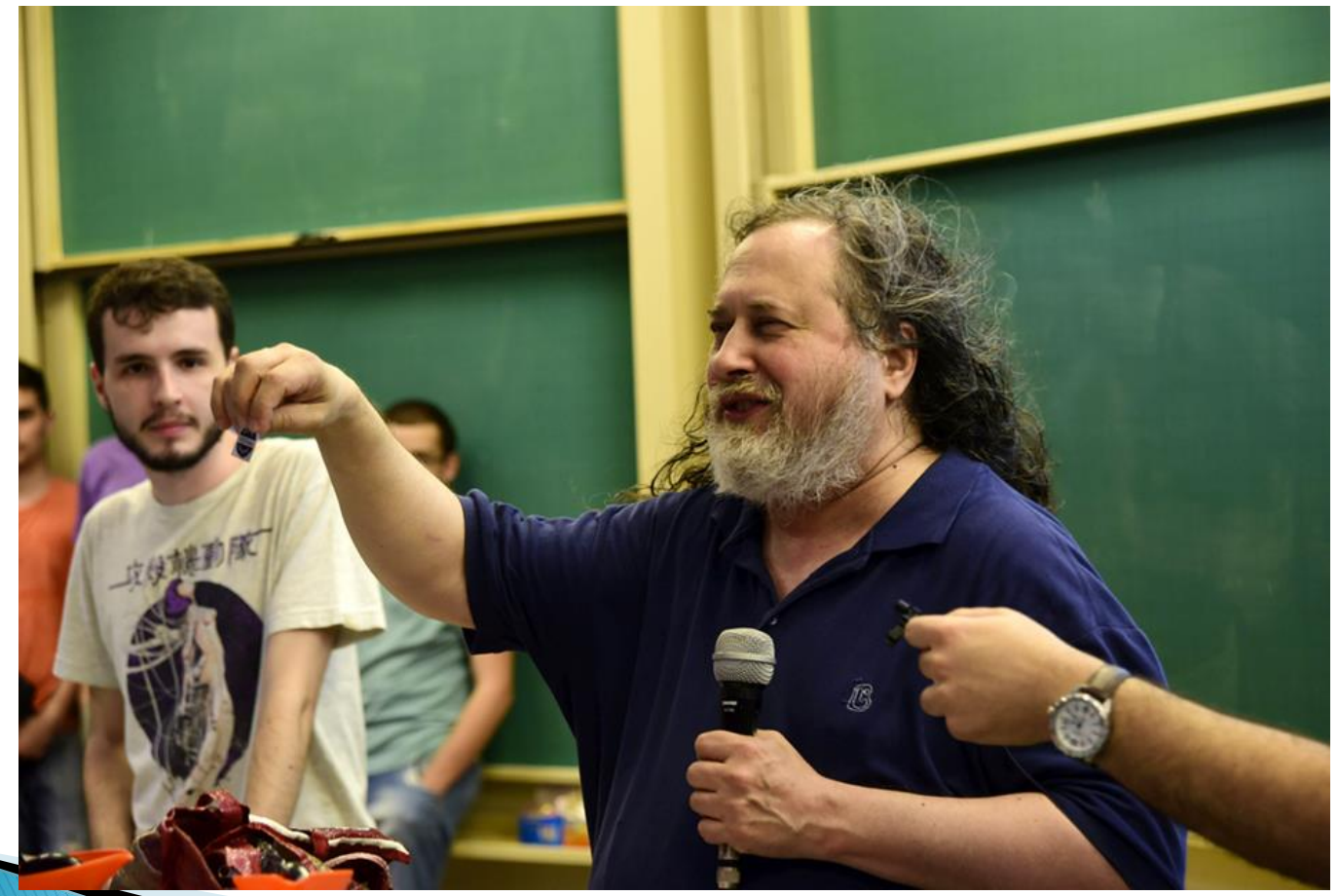

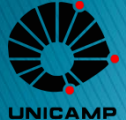

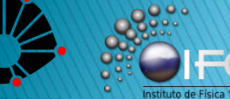

- Buscar e difundir Conhecimento;
- ▶ Cidadania;
- Cultura.

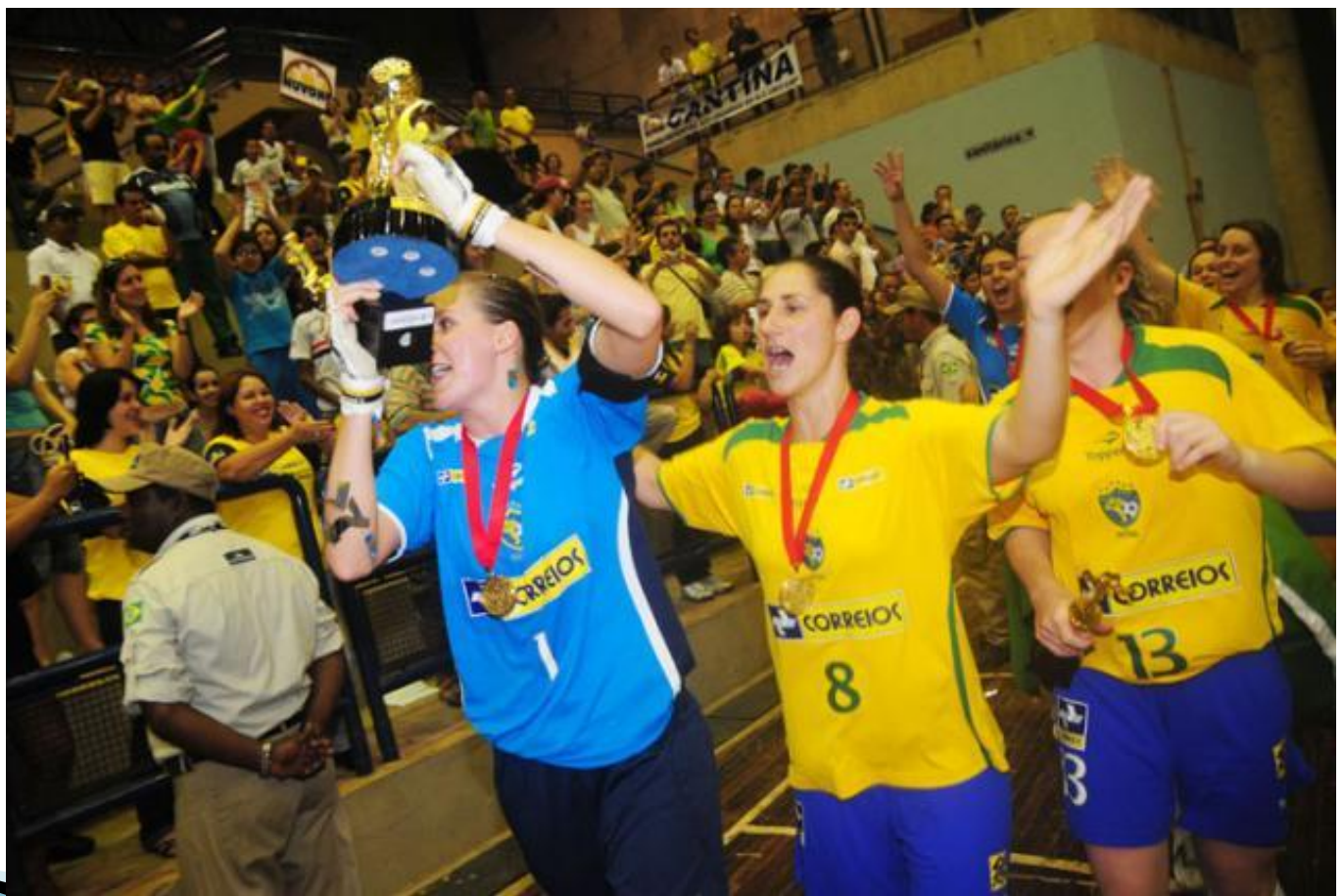

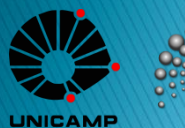

- Suporte e apoio ao Estudante:
- Moradia Estudantil

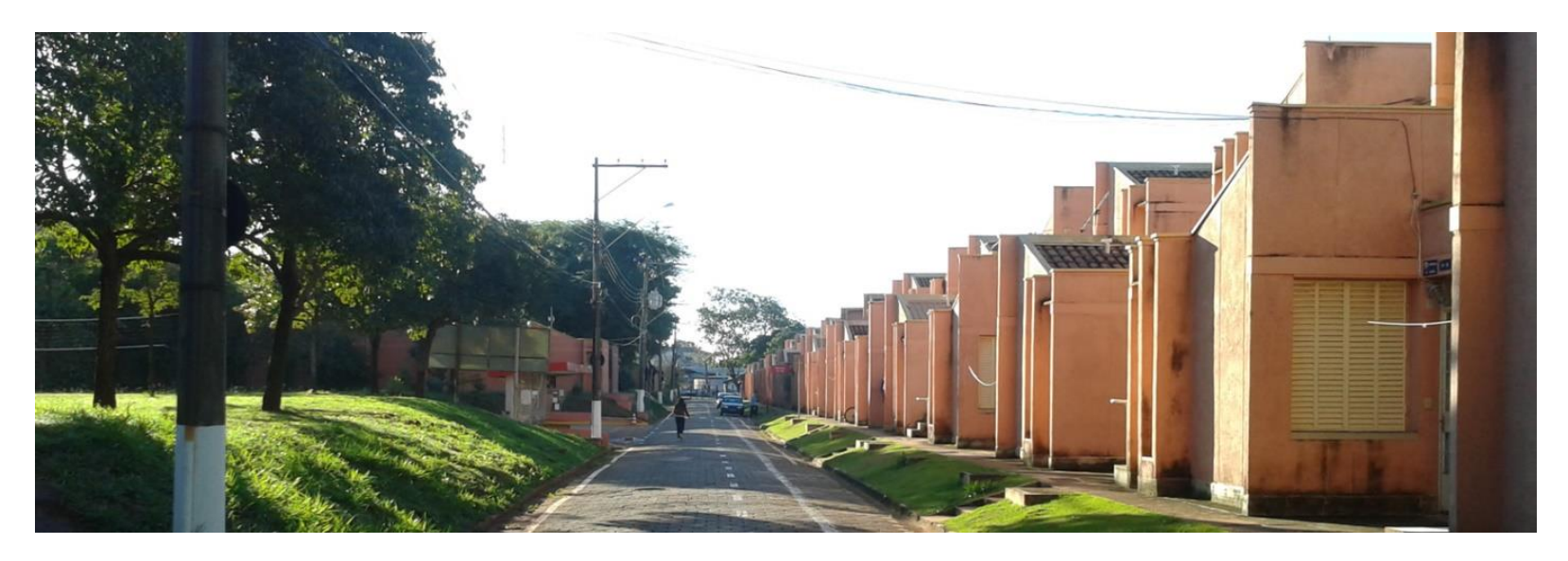

 $\mathbf{F}$ "Serviço de Apoio ao Estudante"

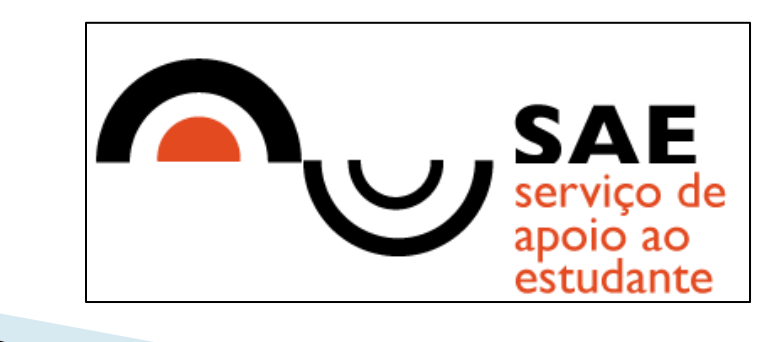

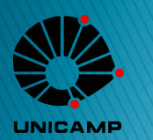

- ▶ Suporte e apoio ao Estudante:
- $\blacktriangleright$ "Serviço de Assistência Psicológica e Psiquiátrica ao Estudante"

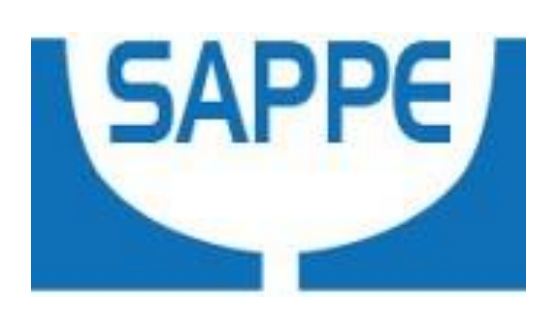

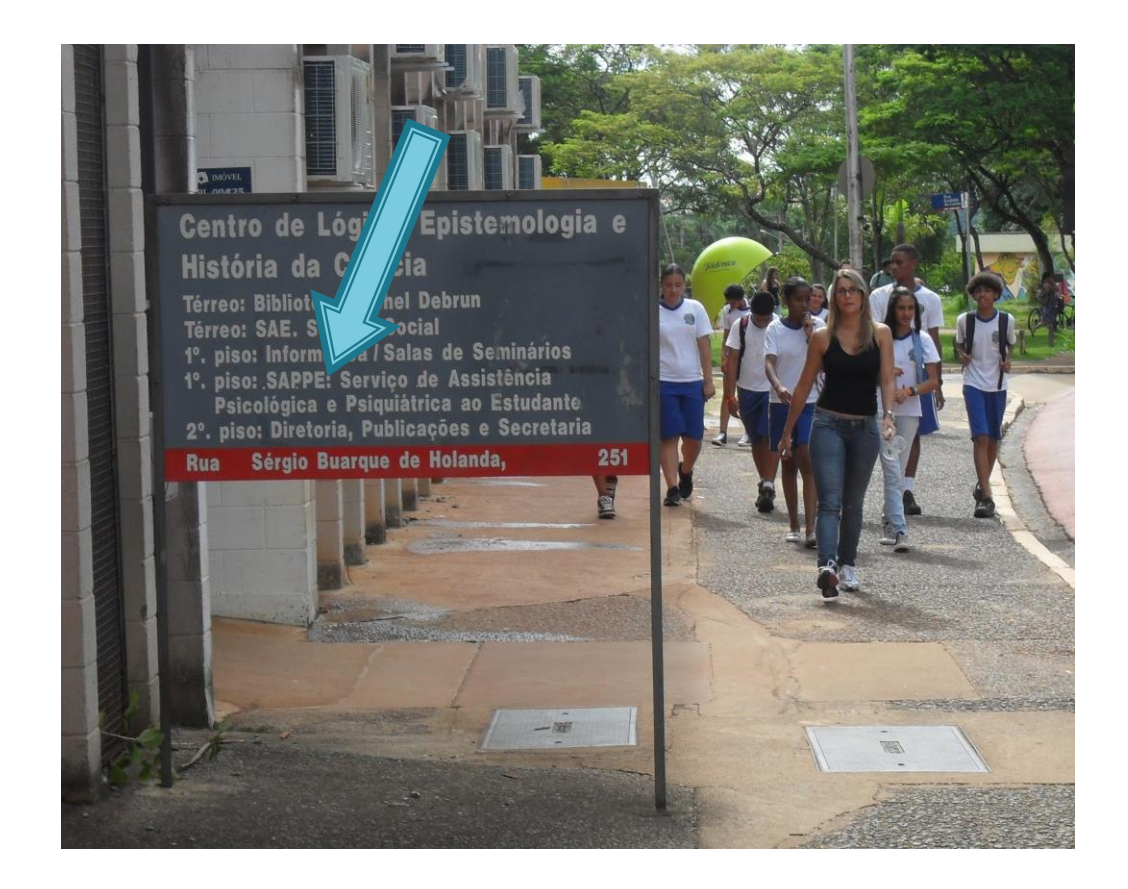

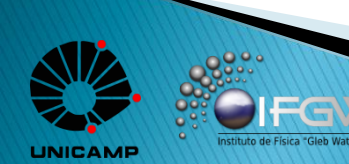

- ▶ Suporte e apoio ao Estudante:
- "Centro de Saúde da Comunidade"

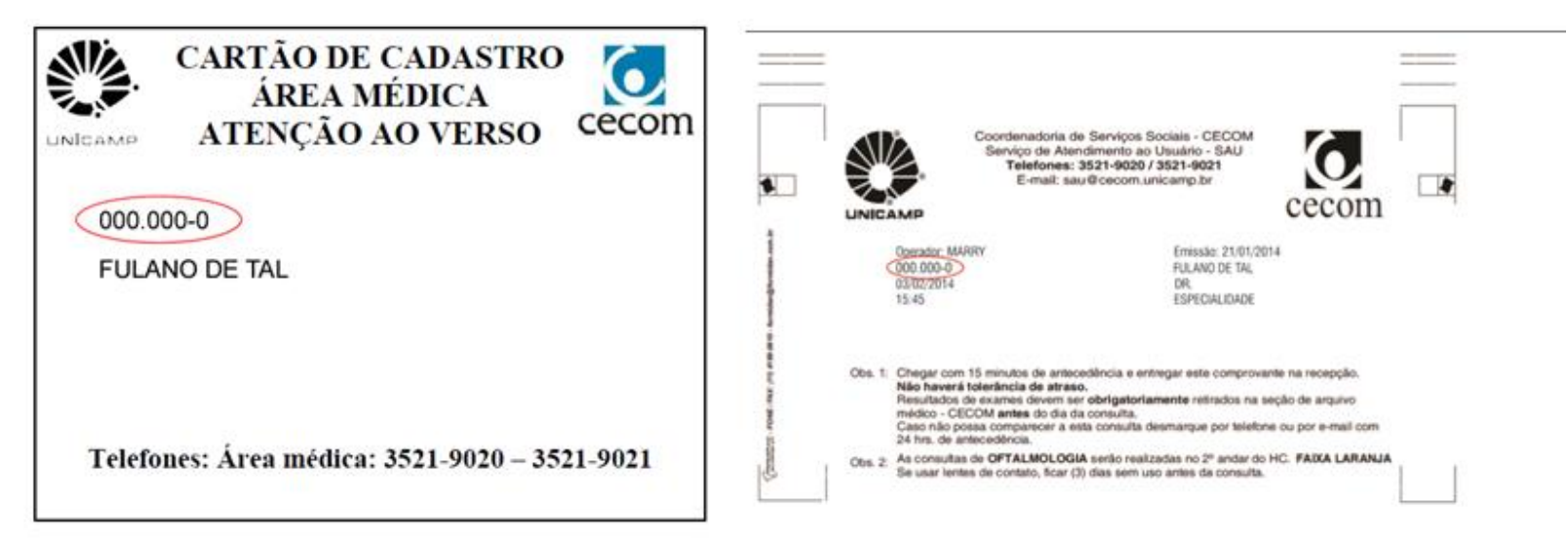

 $\blacktriangleright$ "Programa de Aperfeiçoamento Didático": Monitoria

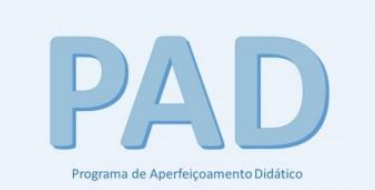

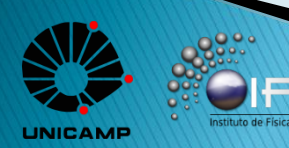

#### **Intercâmbio**

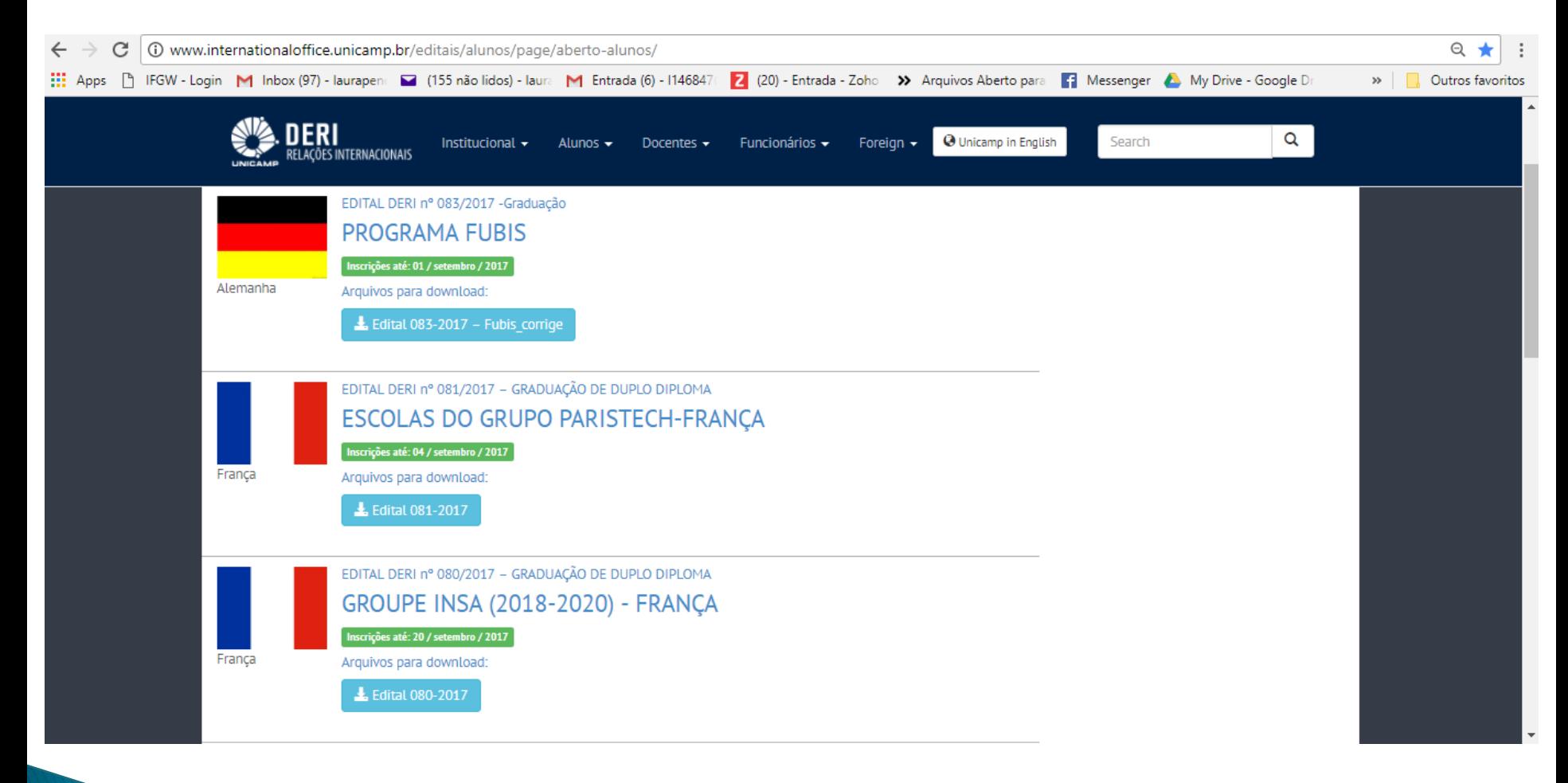

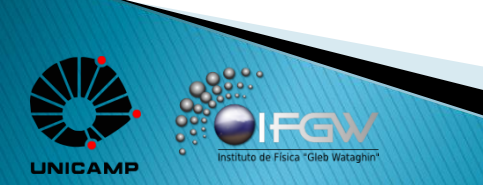

- Pós Graduação: Mestrado e Doutorado
- Avaliação CAPES (Coordenadoria de Aperfeiçoamento de Pessoal de Nível Superior).

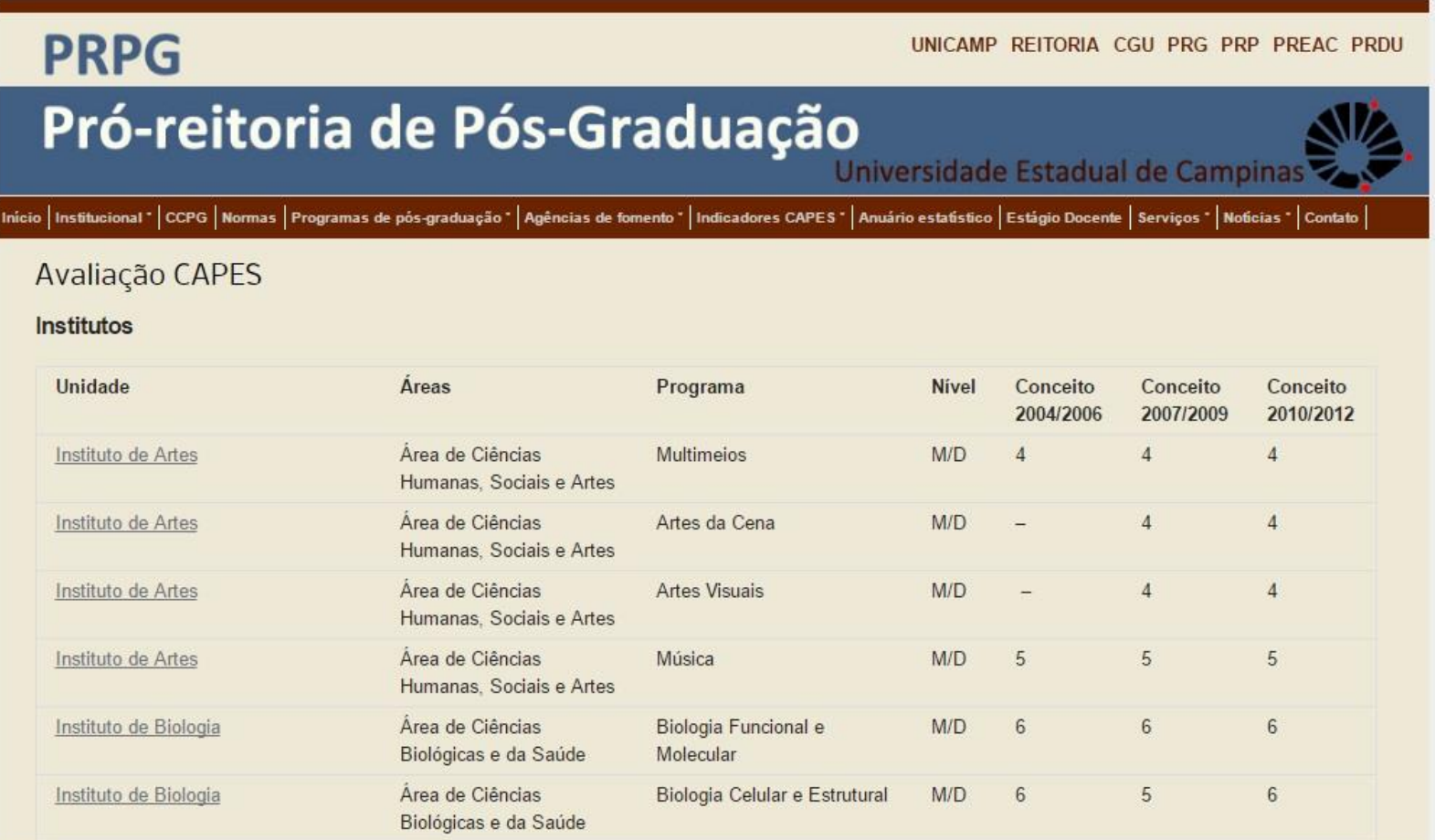

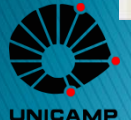

Pós Graduação: Mestrado e Doutorado

**SF** Fermilab

 Parceria com Universidades e Grupos de Pesquisa no Brasil e exterior.

# ParisTech

INSTITUT DES SCIENCES ET TECHNOLOGIE PARIS INSTITUTE OF TECHNOLO

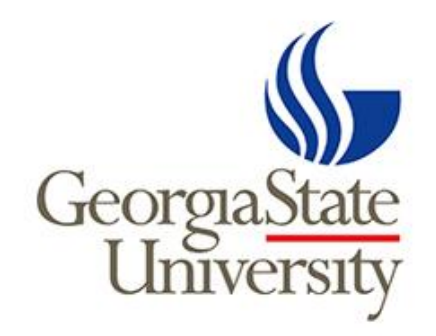

# $e$  cnam

Conservatoire national des arts et métiers

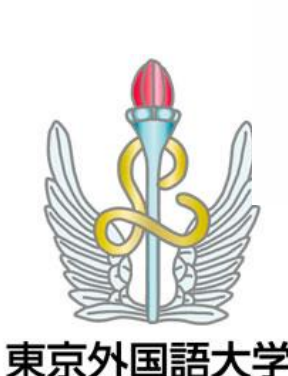

ERN

**Tokyo University of Foreign Studies** 

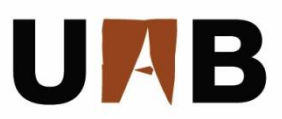

Universitat Autònoma de Barcelona

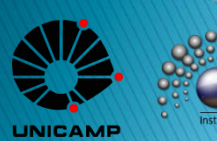

#### O que é uma pesquisa científica? Método Científico.

# Método Científico

#### Século XX<sup>1</sup>:

1. Use a experiência disponível: Considere o problema e como/se faz sentido. Procure explicações prévias. Se este é um novo problema, considere o passo 2.

2. Levante uma hipótese: Quando nada mais se conhece a respeito do problema, tente estabelecer uma explicação.

3. Estabeleça predições a partir desta explicação: se vc assumir que a hipótese 2 é verdadeira, quais as consequências?

4. Teste: considere o caso oposto a cada consequência a fim de provar que 2 está errado. Existe um erro lógico<sup>2</sup> em procurar provar 3 diretamente como prova de 2!!!

[1] P.Godfrey-Smith, Theory and reality: an introduction to the philosophy of science (Univ.Chicago Press, 2003) [2] N.N.Taleb, The black swan (Random House, 2007)

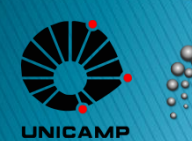

#### A Pesquisa no Brasil e Estado de São Paulo

25/06/2014 17h15 - Atualizado em 25/06/2014 18h09

#### Governo cria programa de incentivo a pesquisa científica em 23 áreas

Haverá apoio a projetos em agricultura, saúde, energia, aeronáutica e outras. Programa começa em 2015 e terá metas para os próximos 10 anos. http://g1.globo.com/ciencia-e-saude/noticia/2014/06/governo-cria-programa-de-incentivopesquisa-cientifica-em-23-areas.html

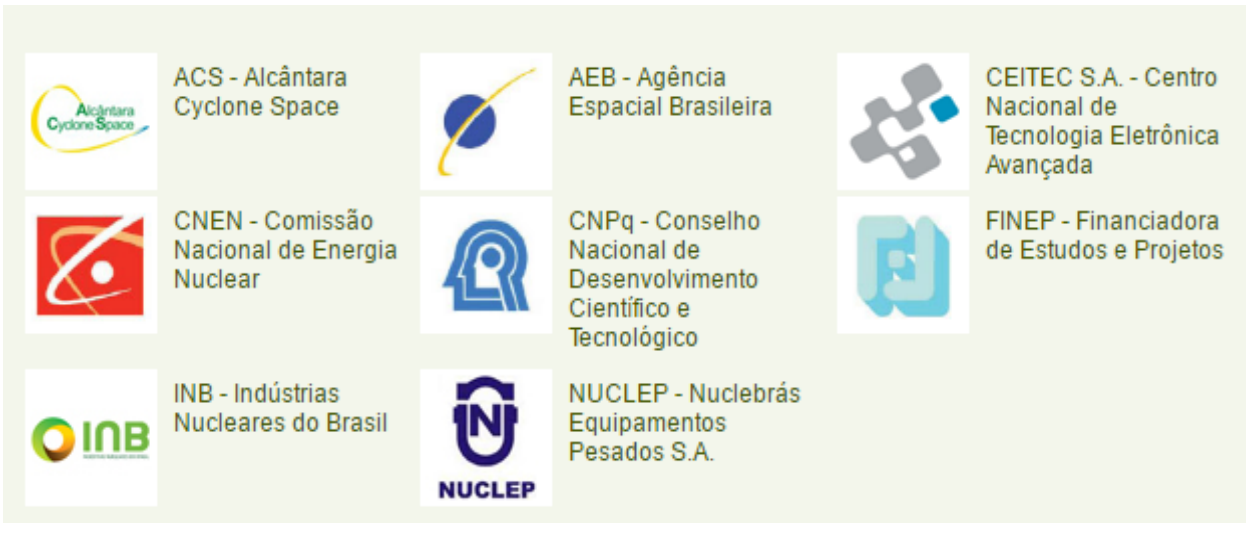

http://www.mct.gov.br/index.php/content/view/79020/Entidades\_Vinculadas.html

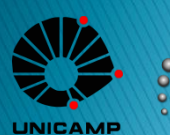

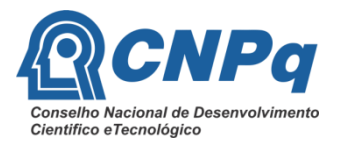

#### A Pesquisa no Brasil e Estado de São Paulo

**ORÇAMENTO** 

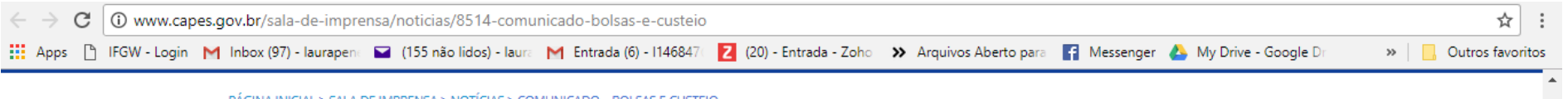

PAGINA INICIAL > SALA DE IMPRENSA > NOTICIAS > COMUNICADO - BOLSAS E CUSTEIO

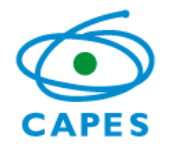

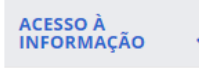

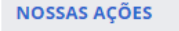

Avaliação

**Bolsas e Auxílios** Internacionais

Bolsas / Estudantes

Educação a Distância

Formação de Professores da Educação Básica

Tecnologia da  $Informa c<sub>0</sub>$ 

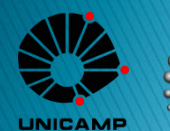

#### L. Penedos, L. Gonzalez | E. E. Prof. João Camargo 20

Comunicado – Bolsas e custeio

Publicado: Segunda, 14 Agosto 2017 10:41 | Última Atualização: Segunda, 14 Agosto 2017 10:41

A Coordenação de Aperfeiçoamento de Pessoal de Nível Superior (CAPES) informa que não há corte ou redução nos investimentos (bolsas e custeio), ao contrário, este ano houve esforços no sentido de amenizar o impacto dos cortes sofridos no ano 2015. Em 2017, a CAPES está concedendo recursos adicionais de custeio às universidades que tenham programas de pós-graduação apoiados pela instituição, por meio do Pró-Manutenção que somam R\$ 35,3 milhões. Atualmente, a CAPES mantém 190.634 bolsistas no Brasil e no exterior, sendo: 91.558 na Diretoria de Programas e Bolsas no País (DPB), 16.138 bolsistas na Diretoria de Educação à Distância (DED), 76.874 bolsistas na Diretoria de Formação de Professores da Educação Básica (DEB) e 6.064 bolsistas na Diretoria de Relações Internacionais (DRI).

**UNICAMP** 

#### A Pesquisa no Brasil e Estado de São Paulo

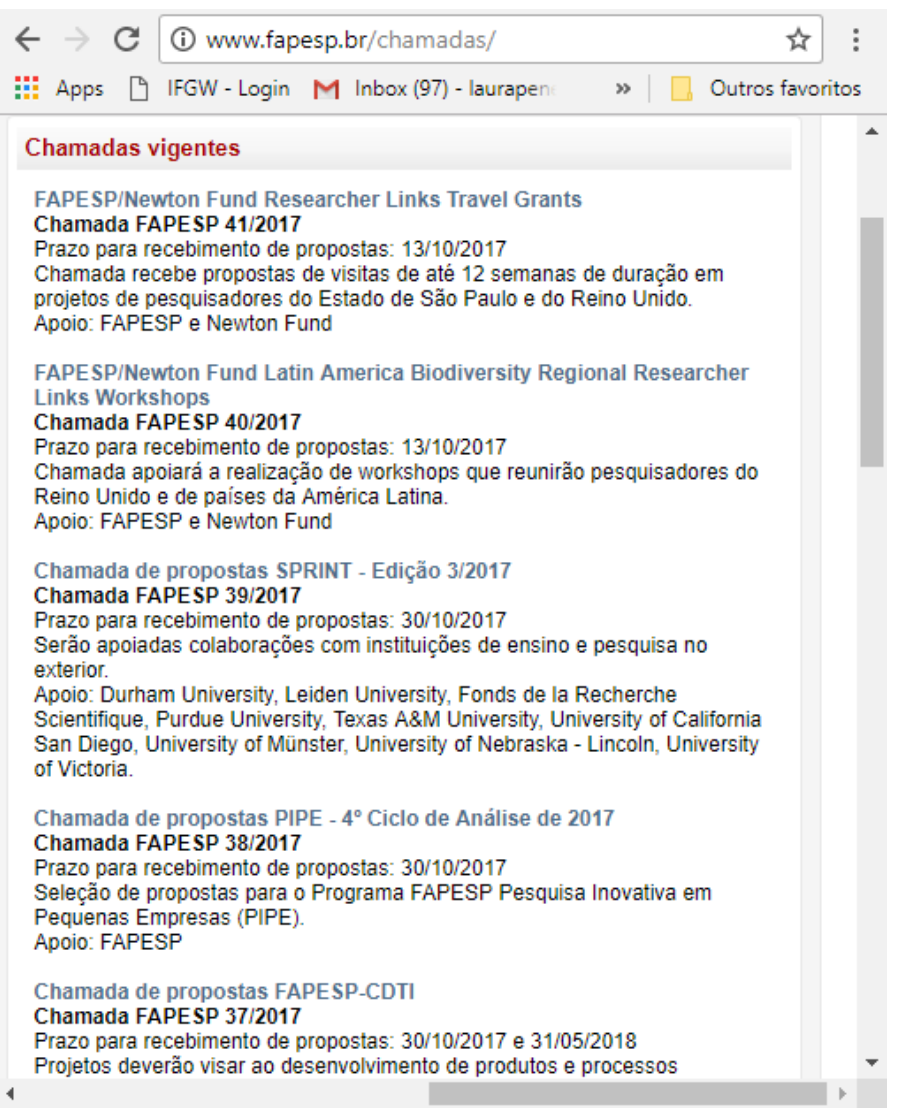

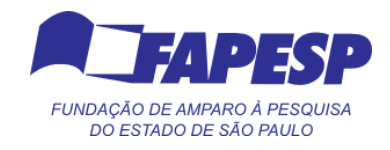

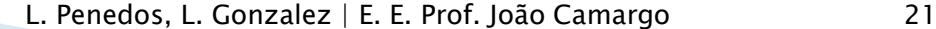

**LINICAME** 

- Pesquisa na Universidade: Plano de carreira
- ▶ Bolsas de Pesquisa
- $\triangleright$  Graduação -> Iniciação Científica
	- PIBIC Iniciação Científica
	- PIBID Iniciação à Docência
	- PIBITI Pesquisa em Tecnologia e Inovação
	- Publicação Principal da Pesquisa: Monografia ou TCC (Trabalho de Conclusão de Curso)

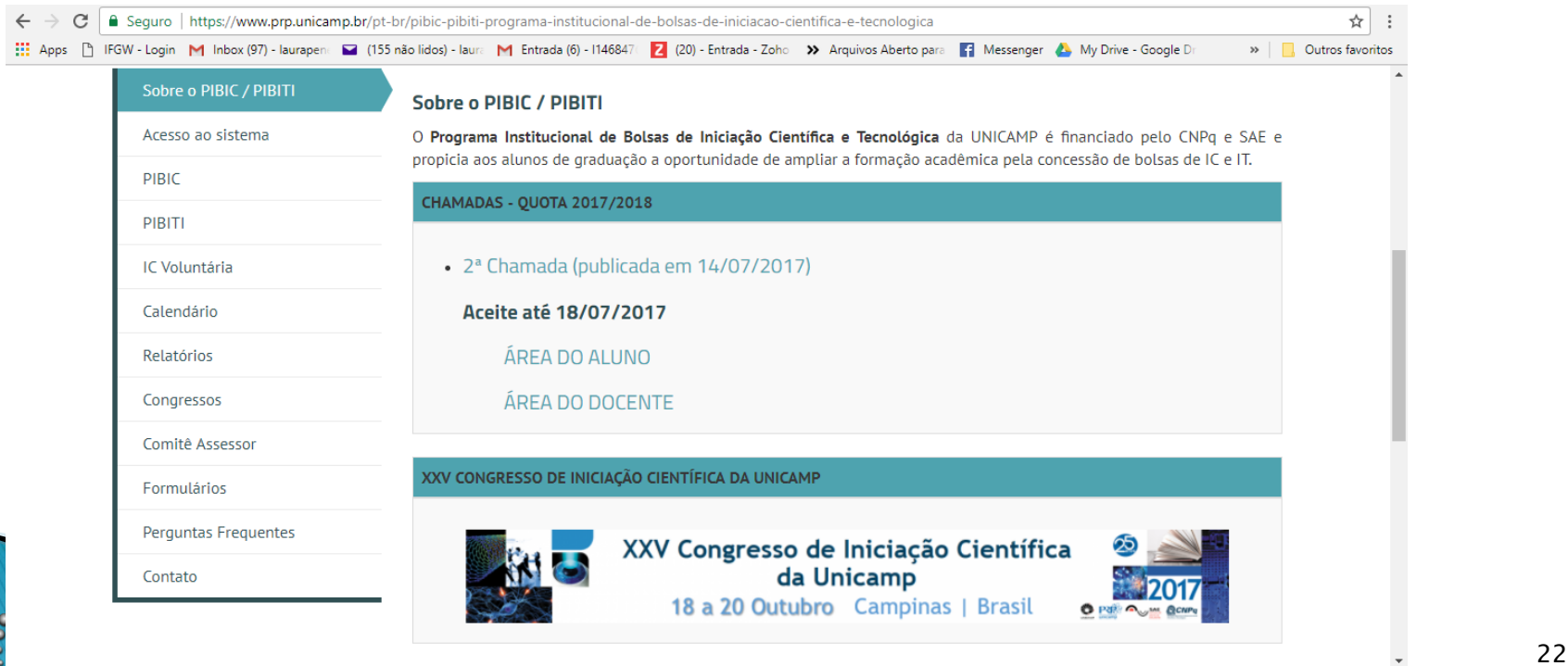

- Pesquisa na Universidade: Plano de carreira
- ▶ Bolsas de Pesquisa

#### Mestrado

- O início da carreira de pesquisa. O primeiro passo para se tornar pesquisador.
- Pesquisa realizada sob orientação constante.
- Principal Publicação: Dissertação de Mestrado

#### Doutorado

- Primeiro projeto de pesquisa, de fato.
- Pesquisa original. Nova.
- O doutorando é responsável pela pesquisa que realiza.
- Principais publicações: Artigo em Revista e Journals científicos e Tese de Doutorado.

#### ▶ Pós-Doutorado

- Função: Pesquisador. Estágio de Pesquisa.
- Gerencia grupos de pesquisa; Auxilia os Professores; Orienta alunos de Graduação e Pós-Graduação.
- Principais Publicações: Artigos científicos.

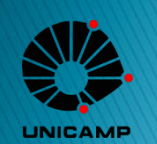

#### **Exemplos**

- Buracos negros e Buracos de Minhoca.
- Detecção de Neutrinos de Reator.

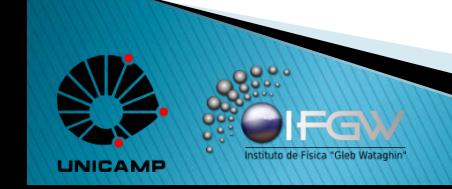

#### **Buracos Negros**

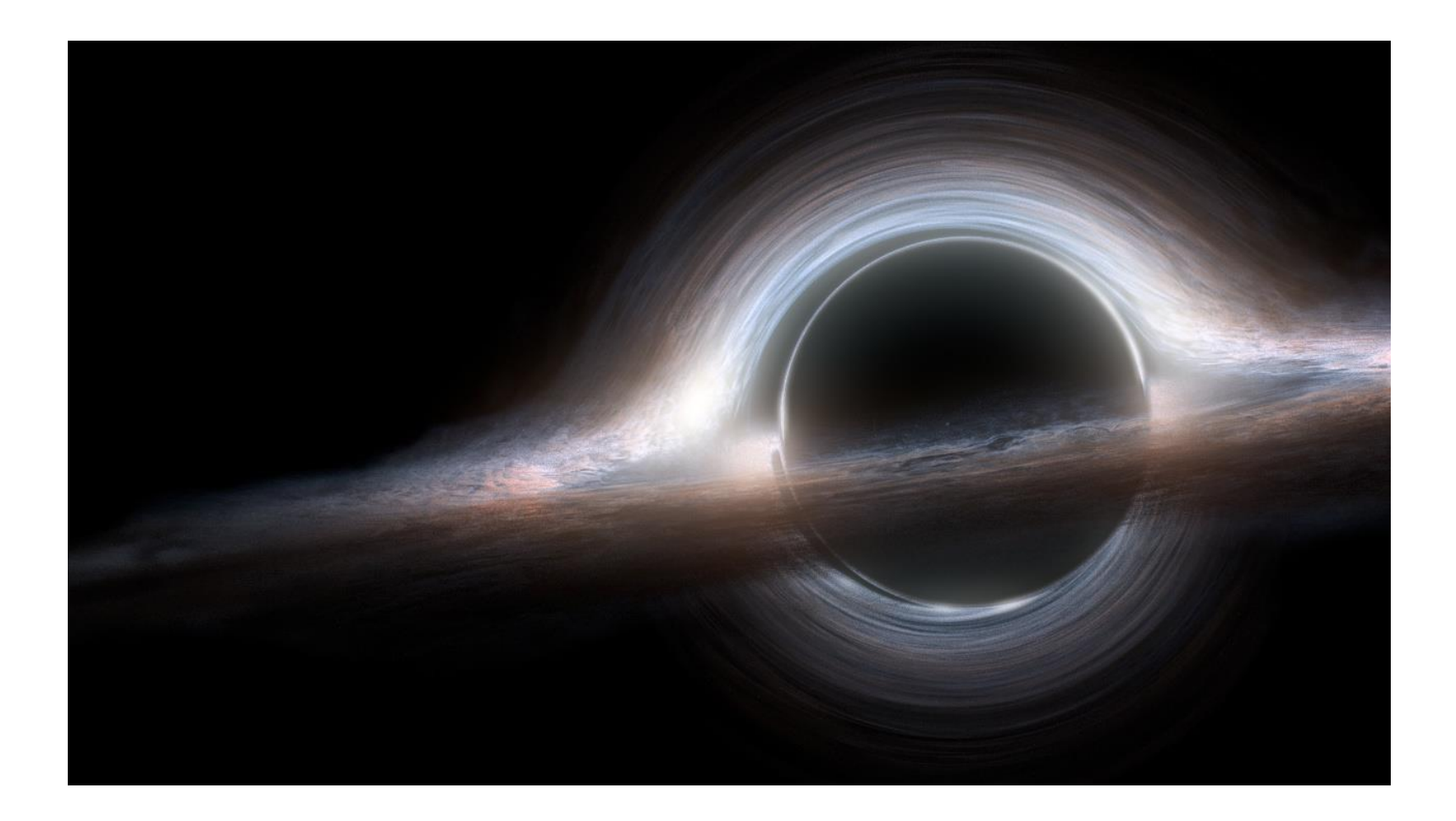

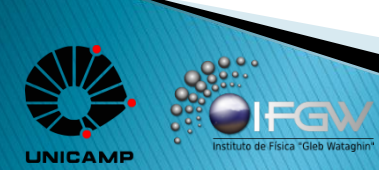

#### **Buracos Negros**

ituto de Física "Gleb Watag

**UNICAMP** 

$$
ds^{2} = (1 - \alpha/R)dt^{2} - \frac{dR^{2}}{1 - \alpha/R} - R^{2}(d\vartheta^{2} + \sin^{2}\vartheta d\varphi^{2})
$$

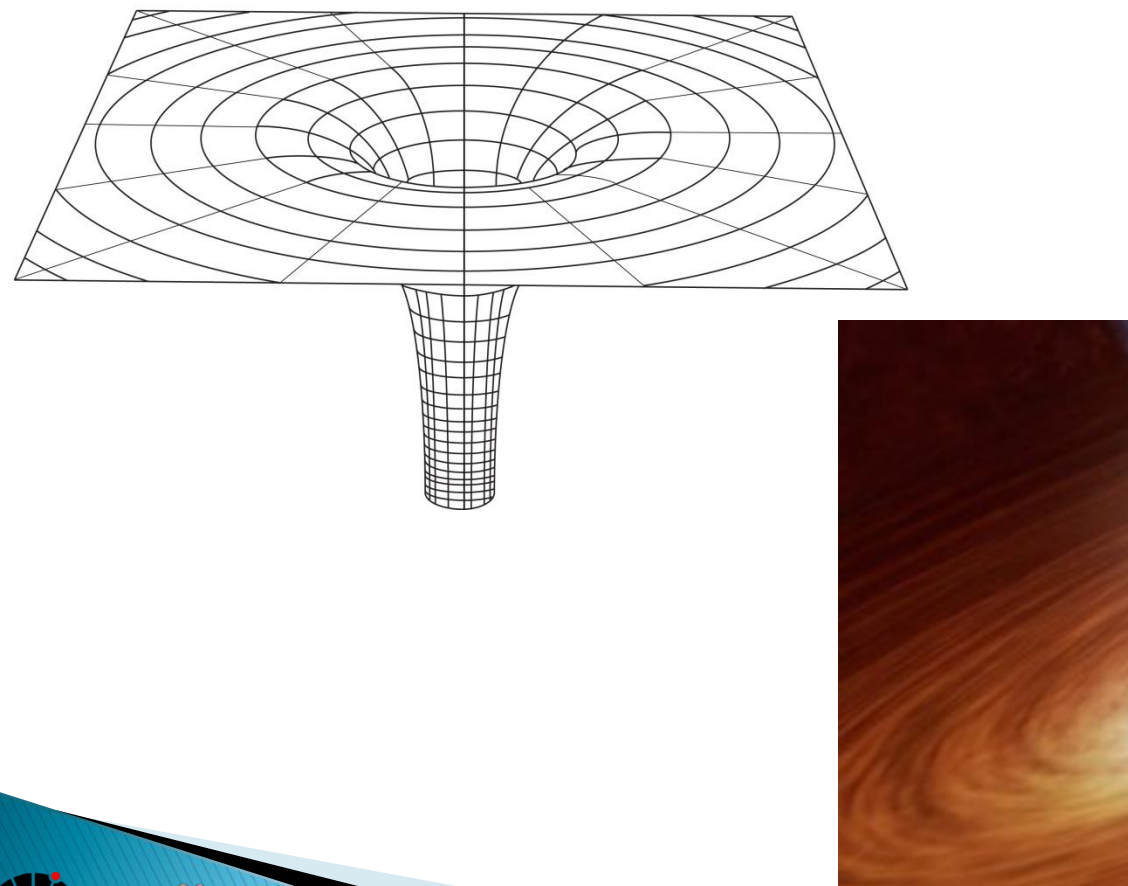

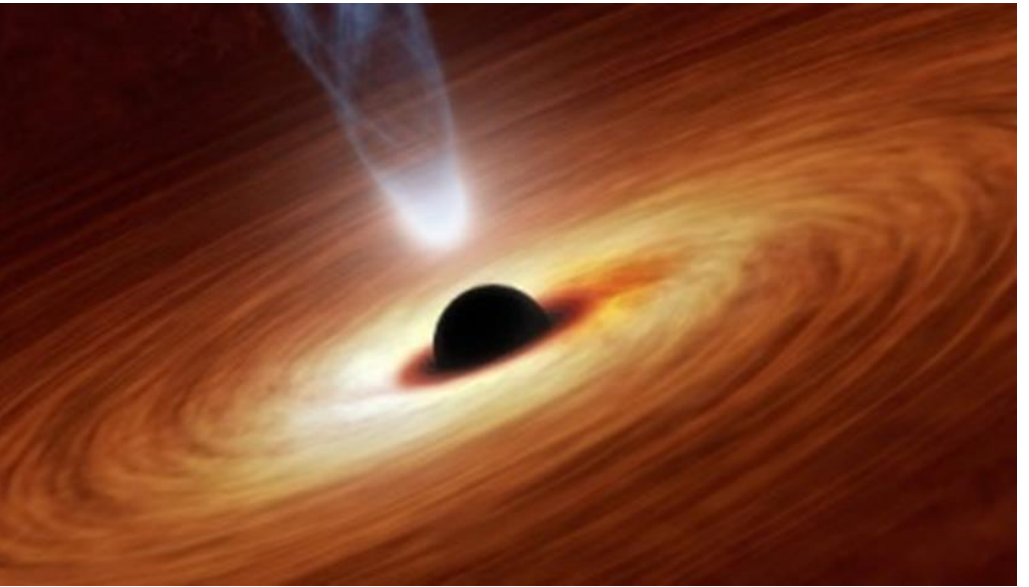

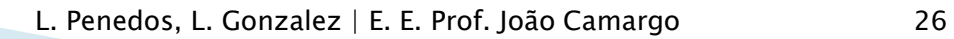

#### Buracos Negros - Modelo Análogo - ÁGUA !!!

- <https://www.youtube.com/watch?v=vwfvxJPb39I>
- 5.50

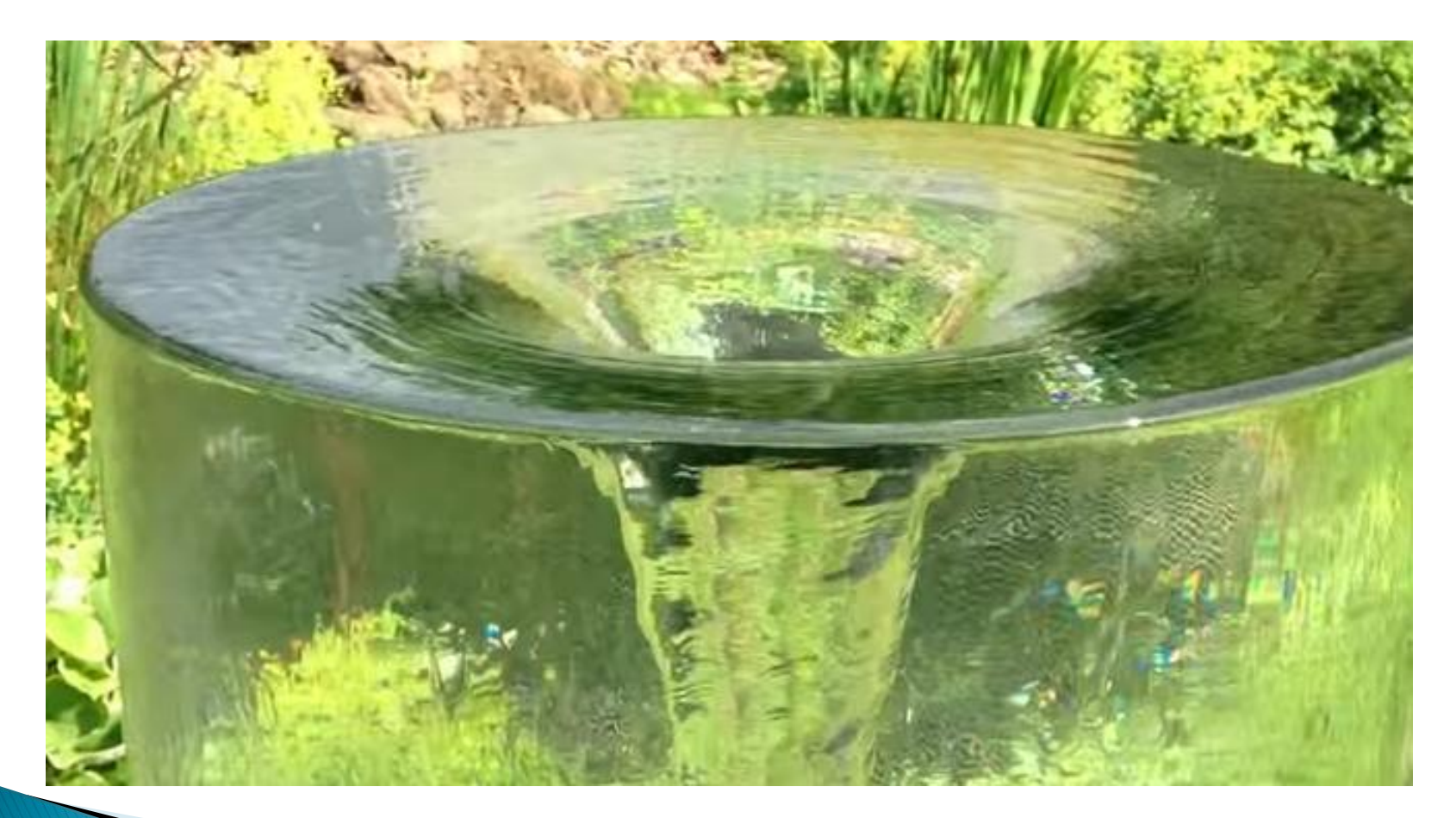

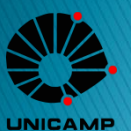

#### Buracos Negros - Pesquisa Brasileira

- Modelos Análogos. Coordenador: Prof. Dr. Maurício Richartz (UFABC)
- Estudo do fenômeno da superrradiância Extração de energia de objetos que rodam.
- Colaboração:

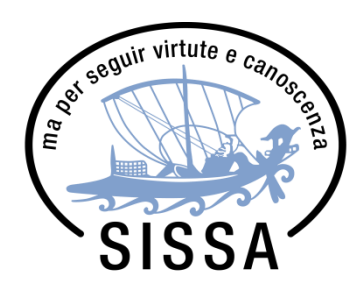

**Scuola Internazionale Superiore** di Studi Avanzati

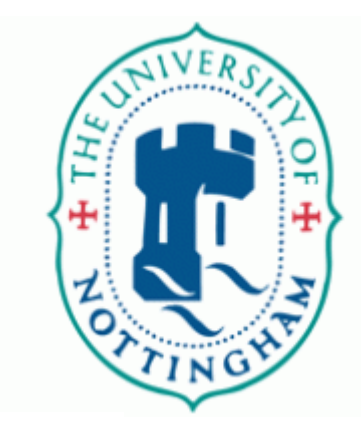

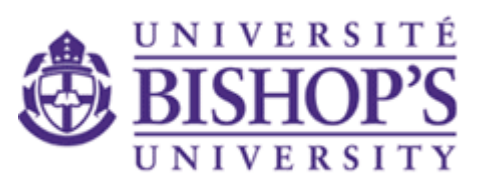

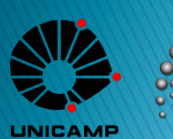

**UFABC** 

#### Buracos Negros - Pesquisa Brasileira

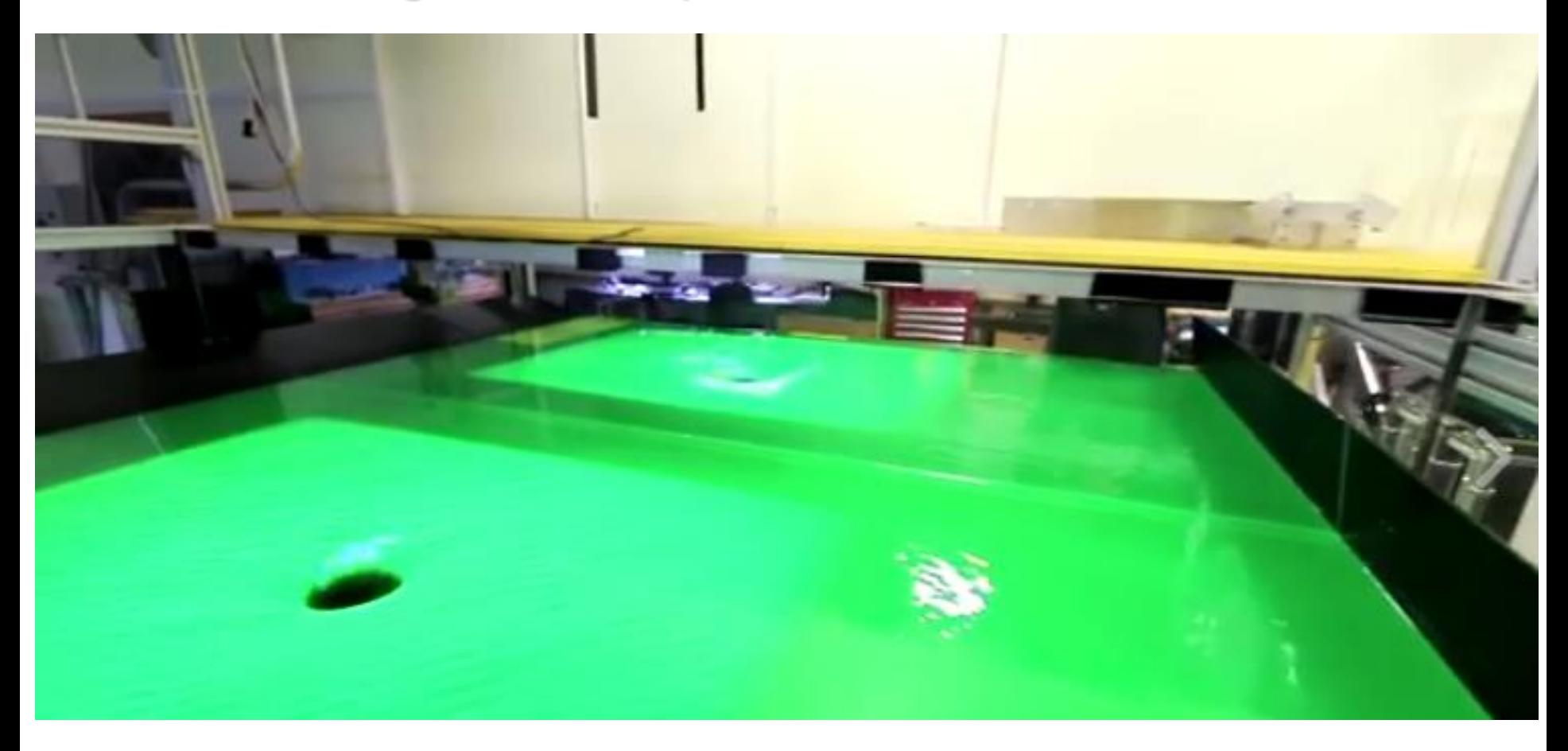

Fonte: Pesquisa Fapesp – Vídeo: "Astrofísica na Banheira"

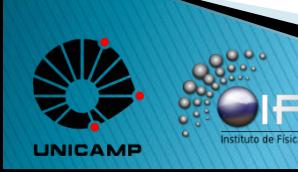

L. Penedos, L. Gonzalez | E. E. Prof. João Camargo 29

#### Buracos Negros - Pesquisa Brasileira

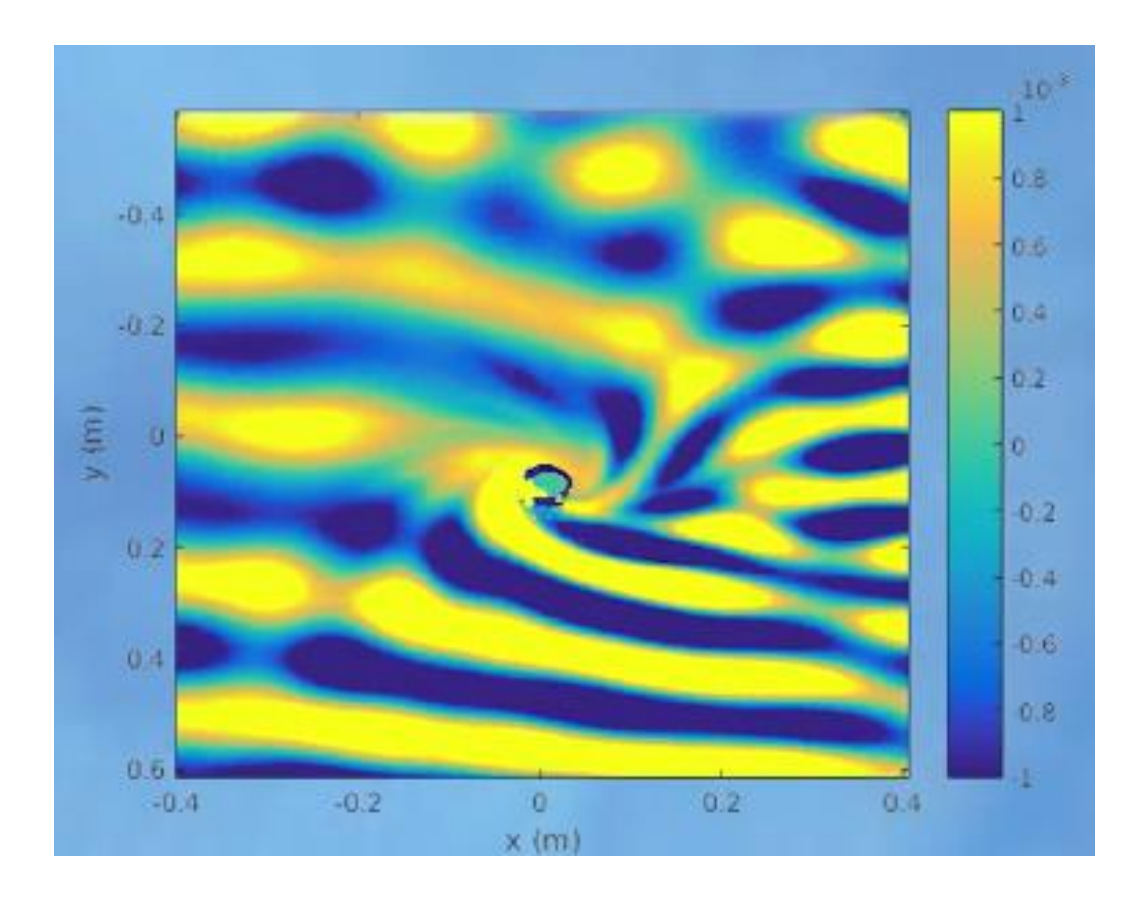

Fonte: Pesquisa Fapesp – Vídeo: "Astrofísica na Banheira"

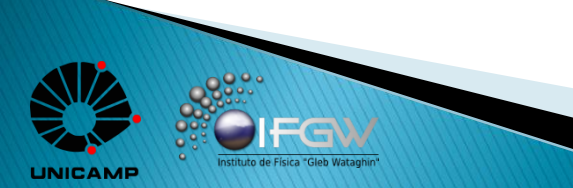

L. Penedos, L. Gonzalez | E. E. Prof. João Camargo 30

#### **Buracos de Minhoca - Wormholes**

Também é solução prevista pela Relatividade Geral

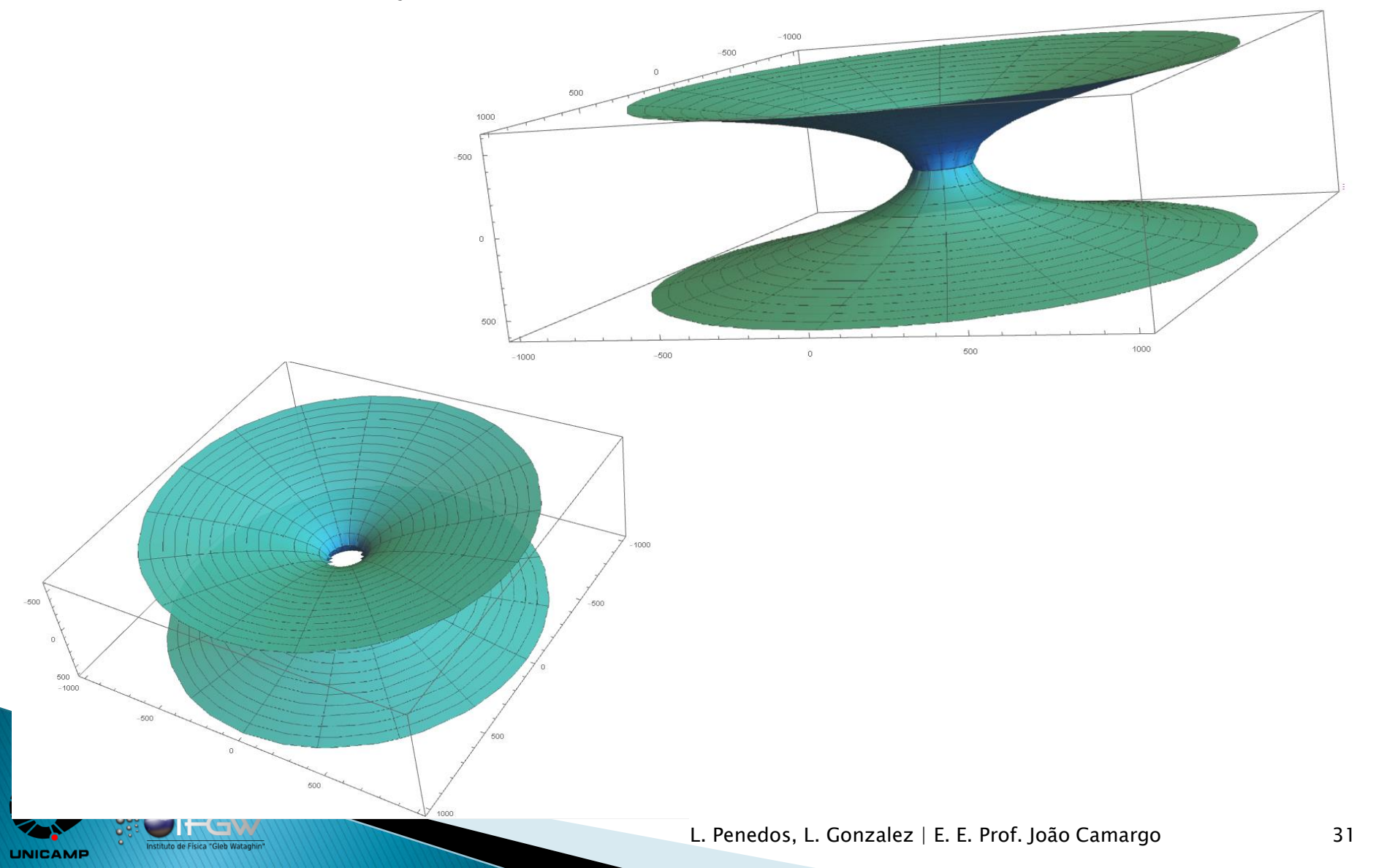

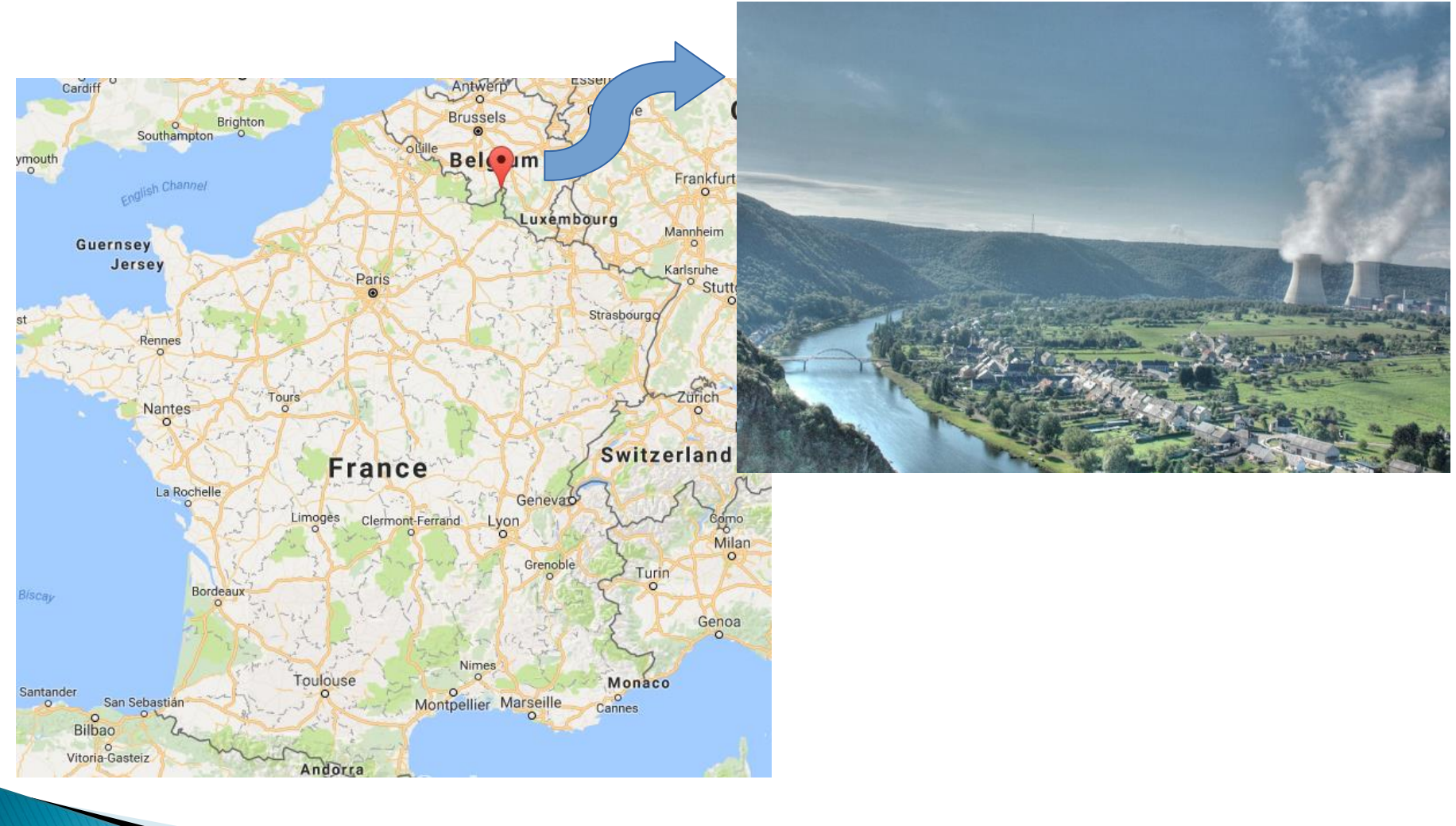

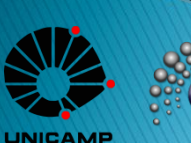

tituto de Física "Gleb Watanh

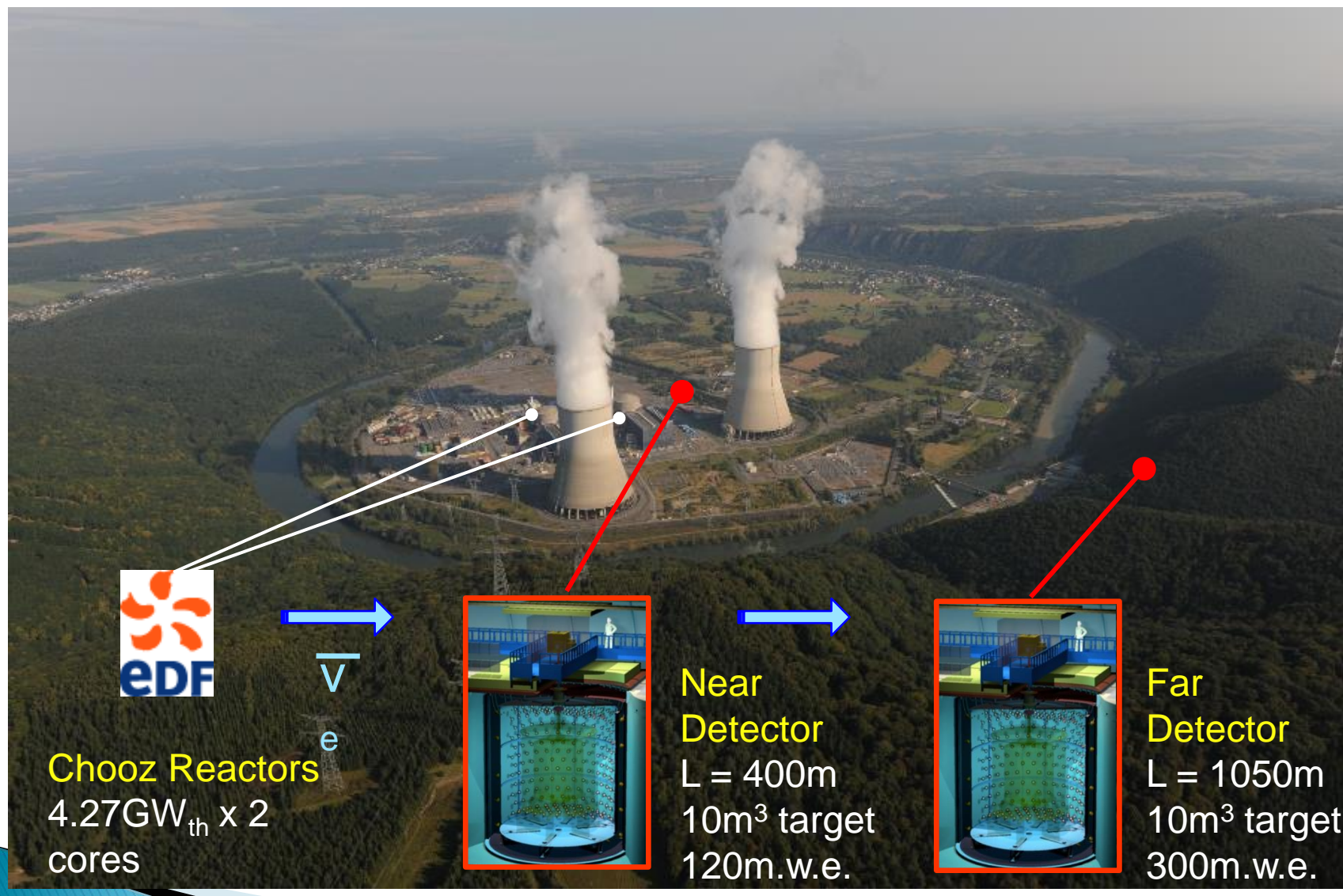

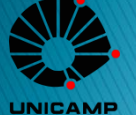

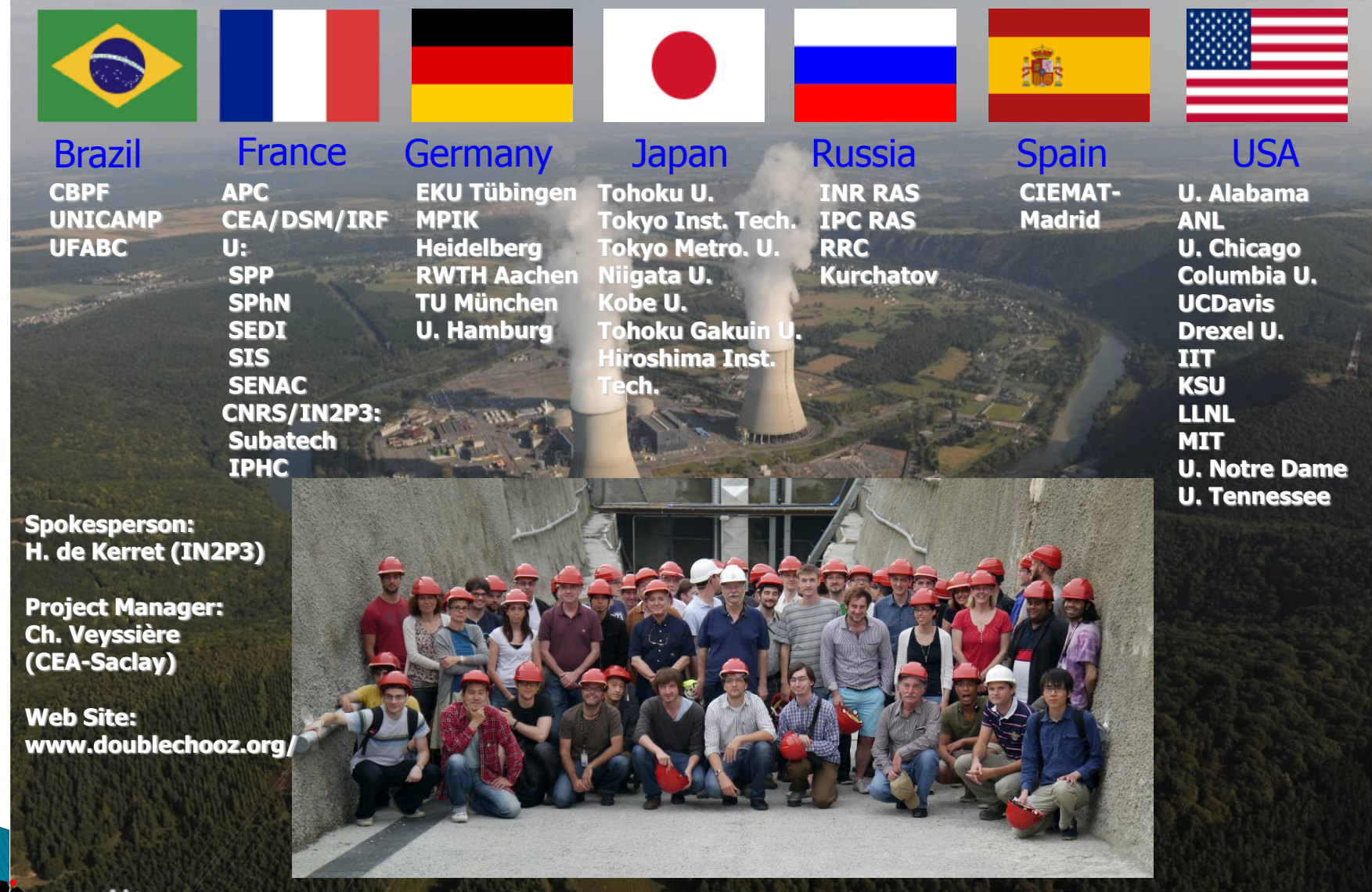

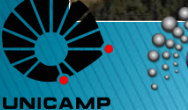

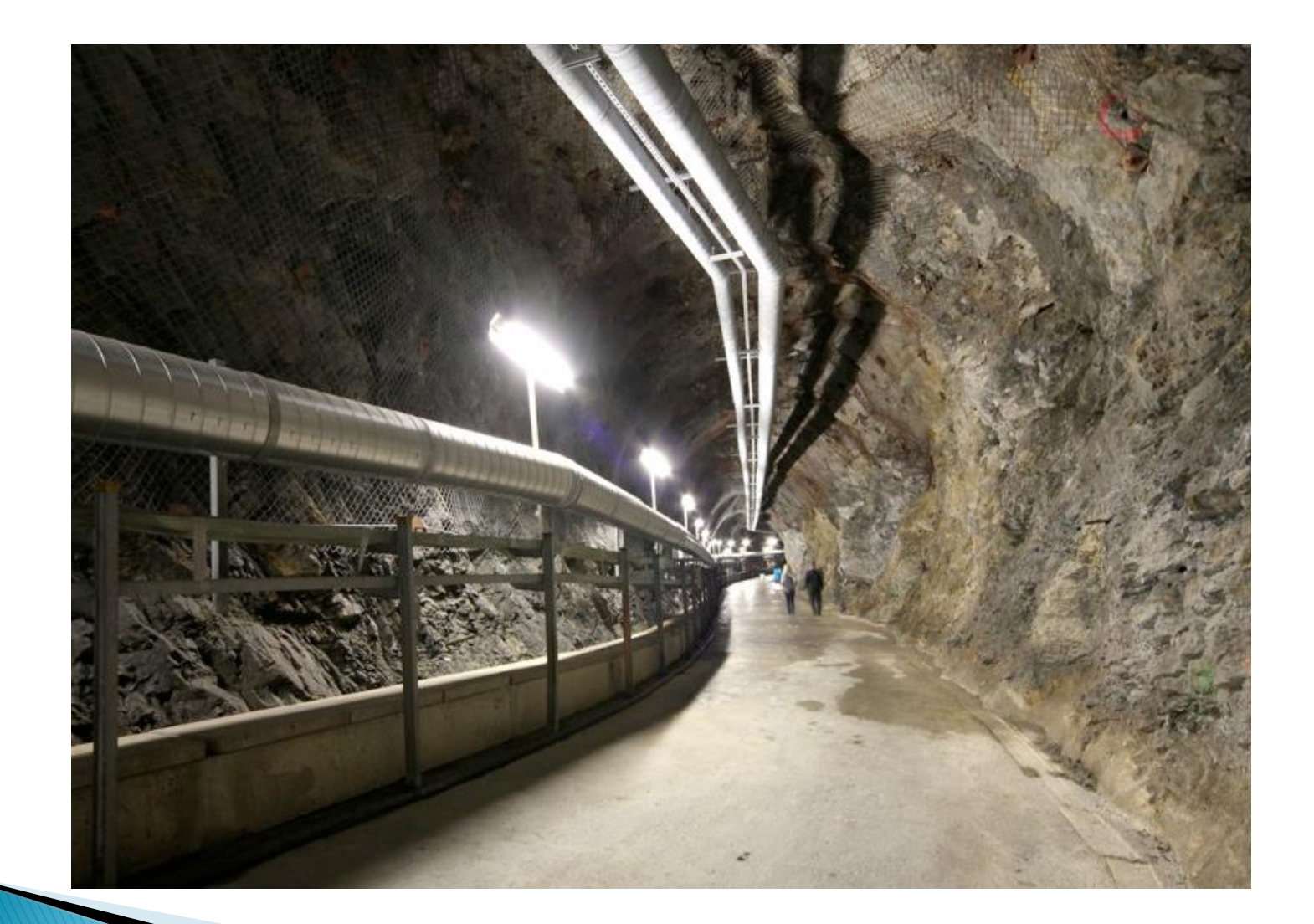

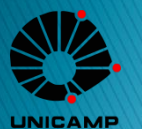

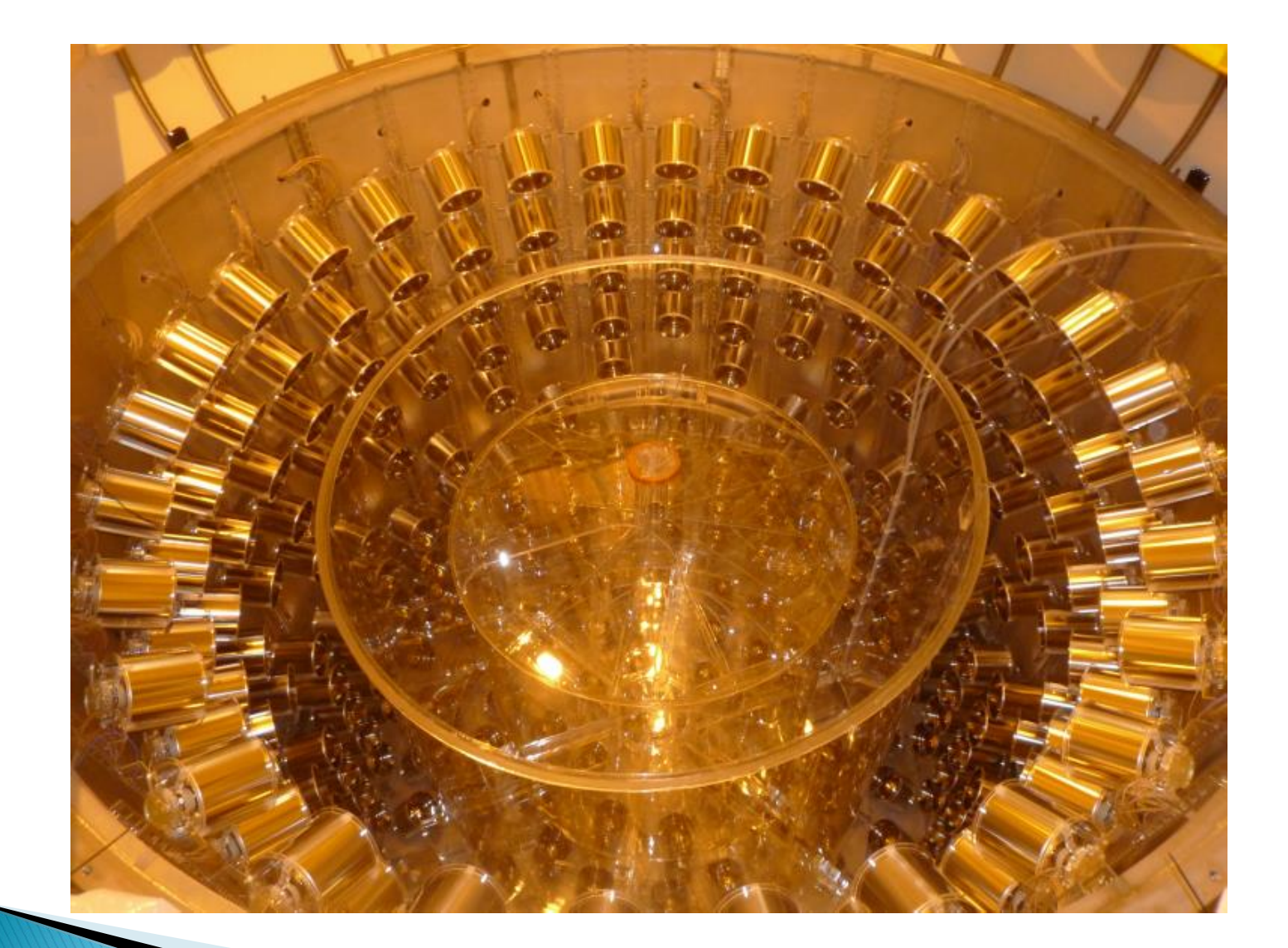

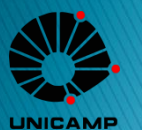

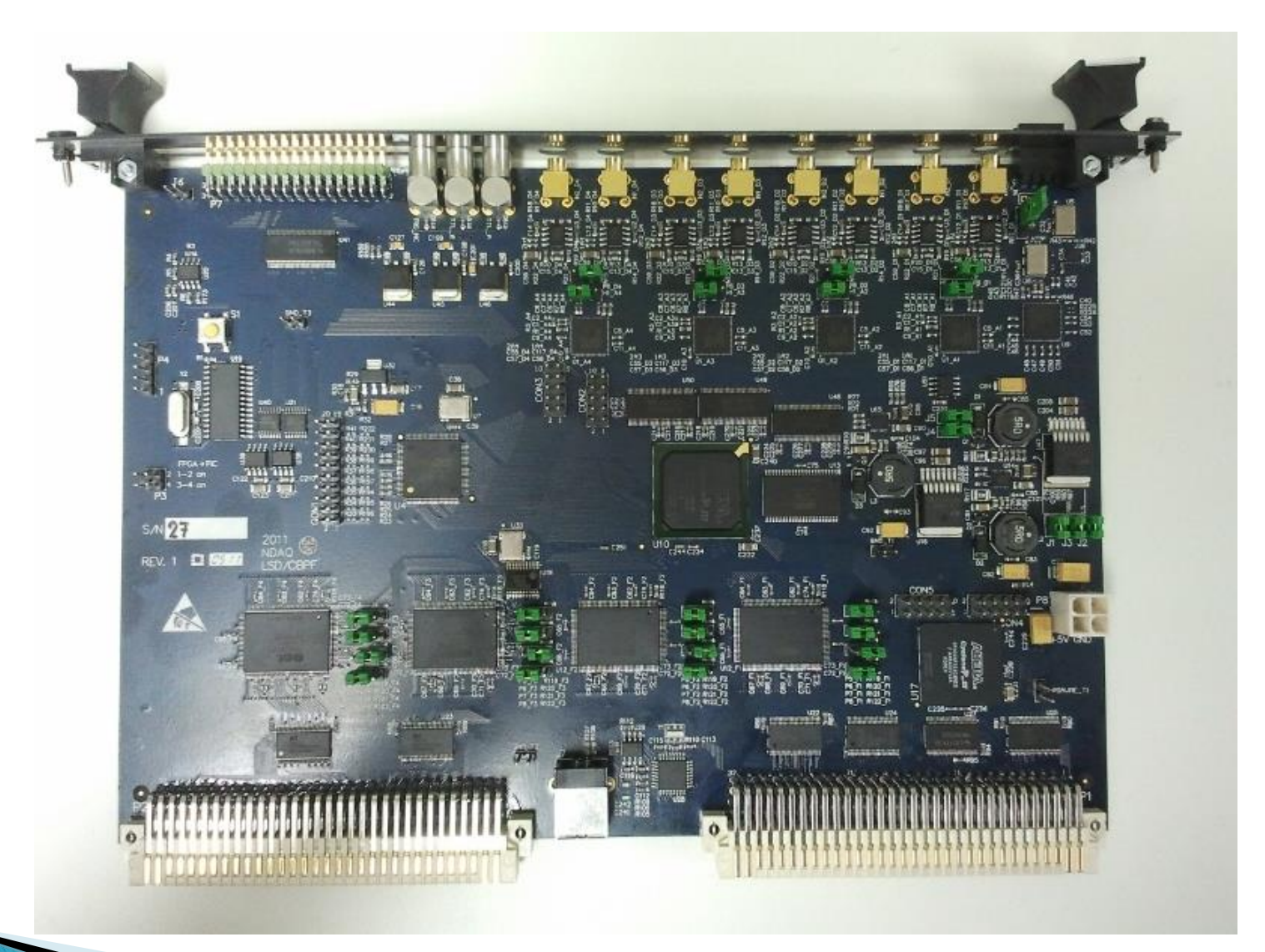

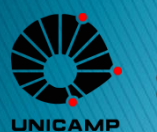

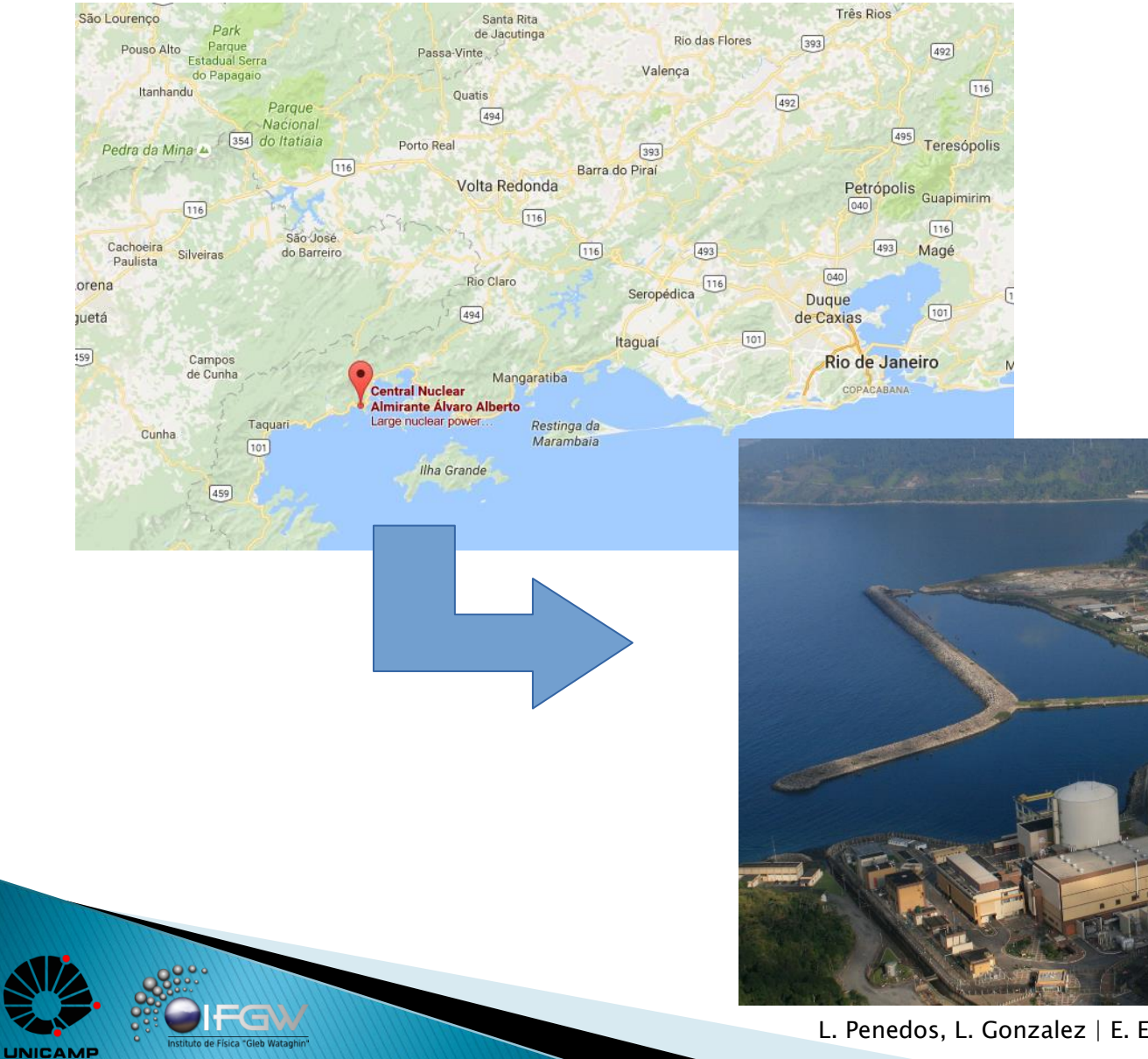

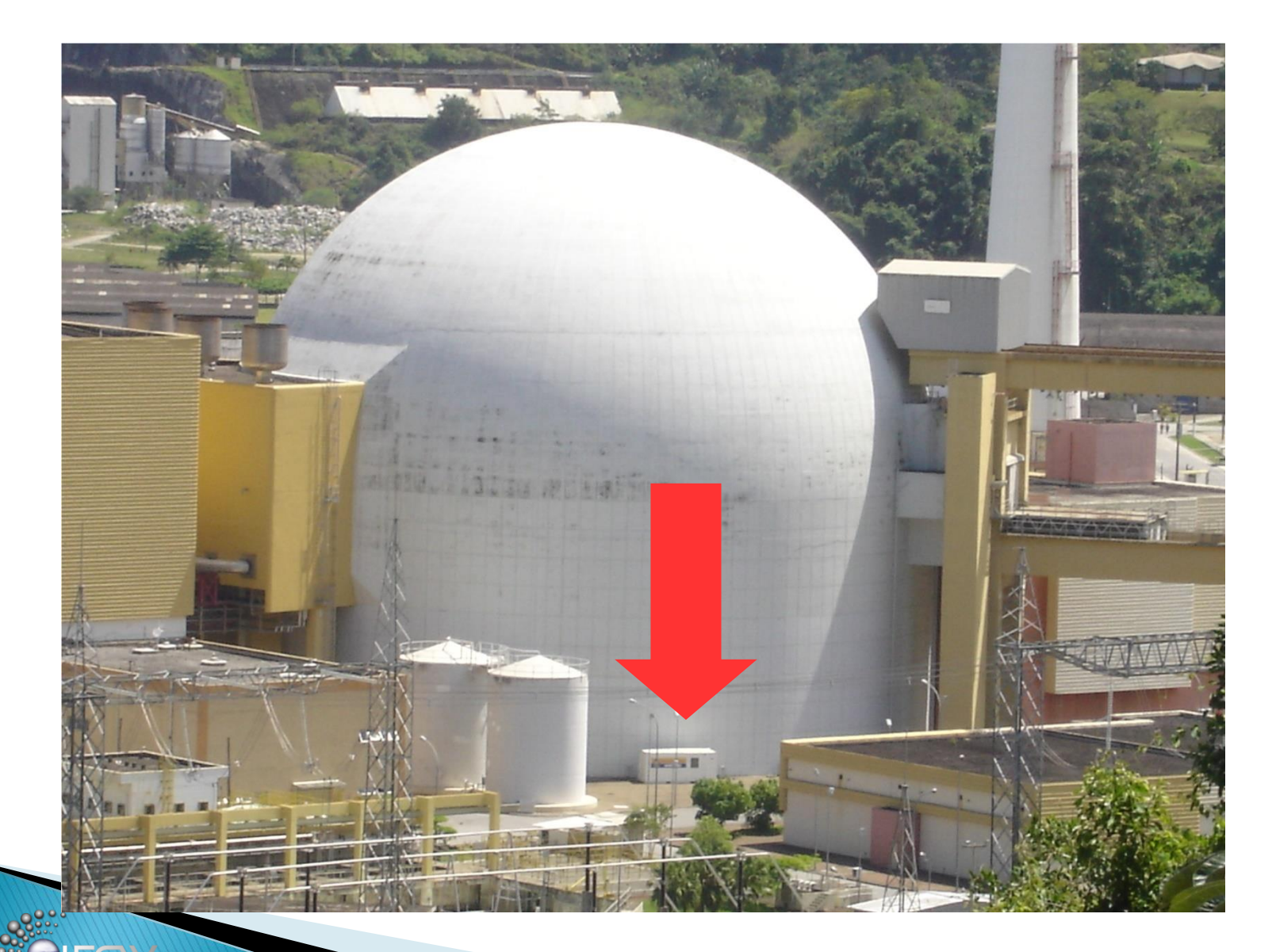

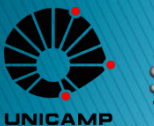

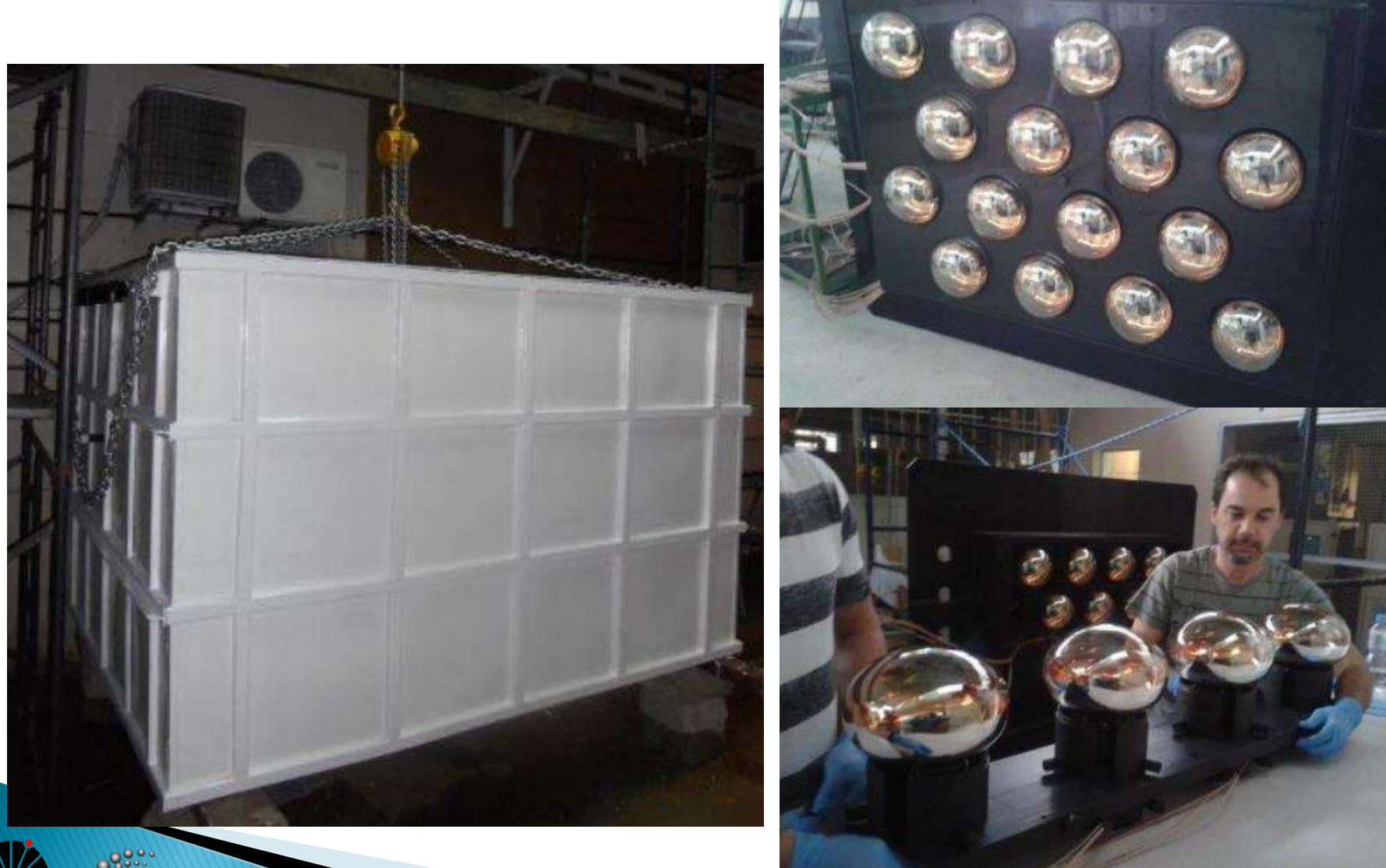

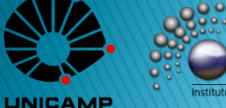

L. Penedos, L. Gonzalez | E. E. Prof. João Camargo 45

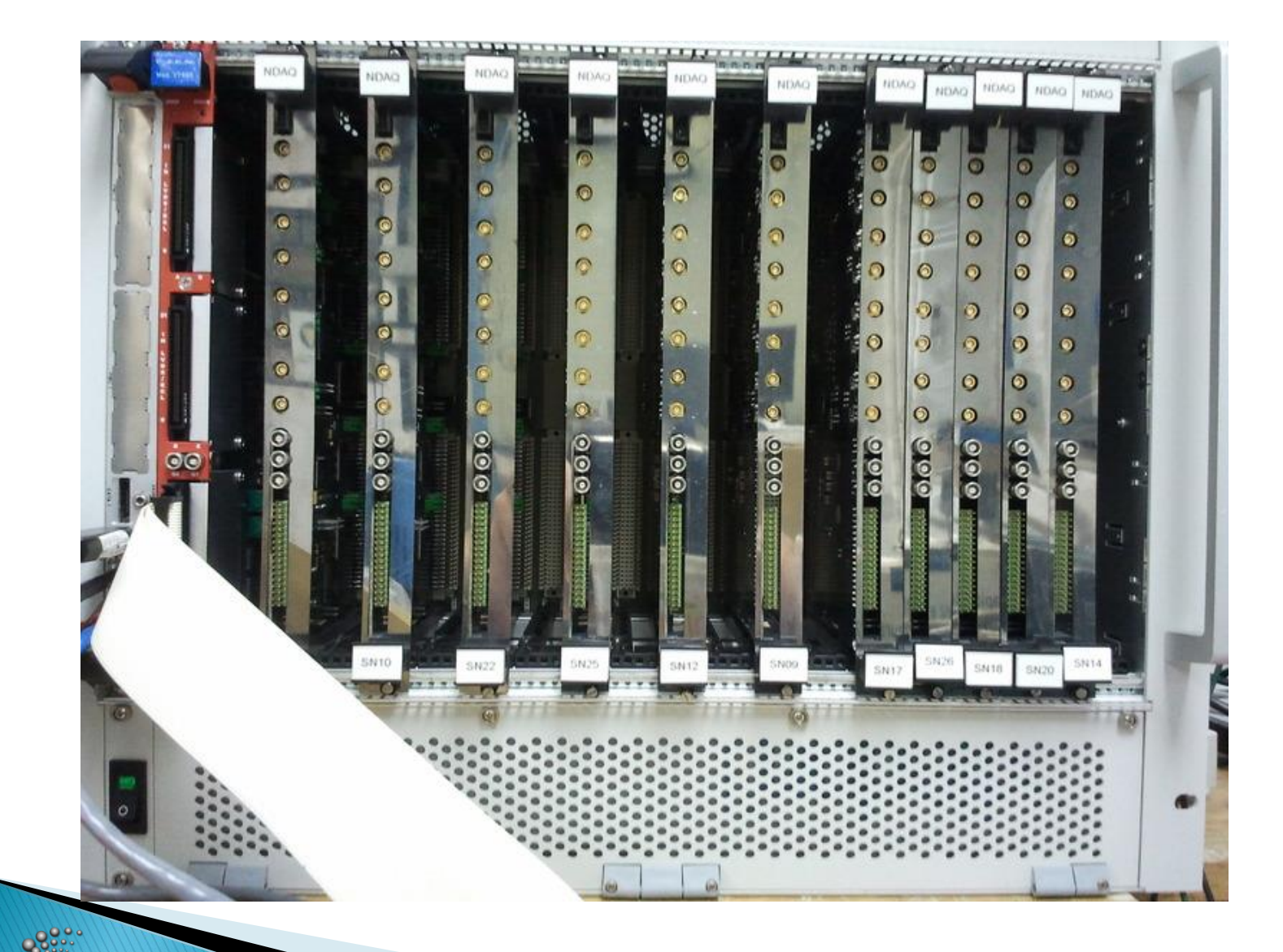

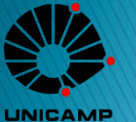

#### Como ingressar?

- Vestibulares:
	- UNICAMP Vestibular Comvest: Até 31 de Agosto
	- USP Vestibular Fuvest: Até 11 de Setembro / ENEM SISU
	- UNESP Vestibular Vunesp: 11 de Setembro até 9 de Outubro
	- Cotas:
	- A UNICAMP aprovou sistema de Cotas Étnico-Raciais e Sociais com início para vestibular de 2019.
	- A USP também aprovou sistema de Cotas Étnico-Raciais e Sociais que entram em vigor no vestibular de 2018 -> Válido tanto para a Fuvest quanto o SISU.
	- A UNESP já tem sistema de Cotas Sociais implantado e a meta para 2018 é 50% dos alunos vindos da Rede Pública de Ensino.
	- Bônus:
	- UNICAMP e USP utilizam sistema de bônus para candidatos vindos da Rede Pública de Ensino e candidatos de minoria étnica.
	- Na UNICAMP esse sistema é conhecido como PAAIS (Programa de Ação Afirmativa e Inclusão Social)

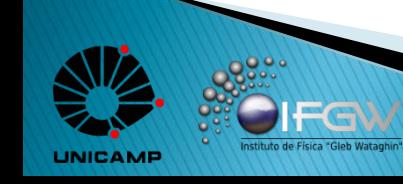

#### Como ingressar?

◦ "Aos participantes do PAAIS, após a 1ª fase do vestibular, serão adicionados 60 pontos à nota final da 1ª fase (NF1), e para os convocados para a 2ª fase serão adicionados 90 pontos à nota da Redação (NR) e 90 pontos à nota de cada prova que compõe a 2ª fase (NF2). Aos participantes do PAAIS que se autodeclararem pretos, pardos ou indígenas (segundo a classificação utilizada pelo IBGE) serão adicionados outros 20 pontos à NF1, e para os convocados para a 2ª fase serão adicionados mais 30 pontos à NR e mais 30 à NF2."

(http://www.comvest.unicamp.br/vestibular-2018/paais/)

- Outras formas de ingresso na UNICAMP: ProFIS (Programa de Formação Interdisciplinar Superior)
	- O ProFIS é o curso piloto de ensino superior na UNICAMP voltado aos estudantes que cursaram a Rede Pública de Ensino.
	- O curso tem período de 2 anos e inclui disciplinas de Exatas, Ciências Humanas e Biológicas. Concluído o curso, além do aluno receber um certificado, ele poderá ingressar sem vestibular em cursos de graduação da UNICAMP.
	- O ingresso no ProFIS tem como base a nota do ENEM. (http://profis.prg.unicamp.br/index.php)

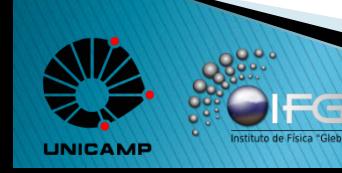

#### **UPA - Unicamp Portas Abertas**

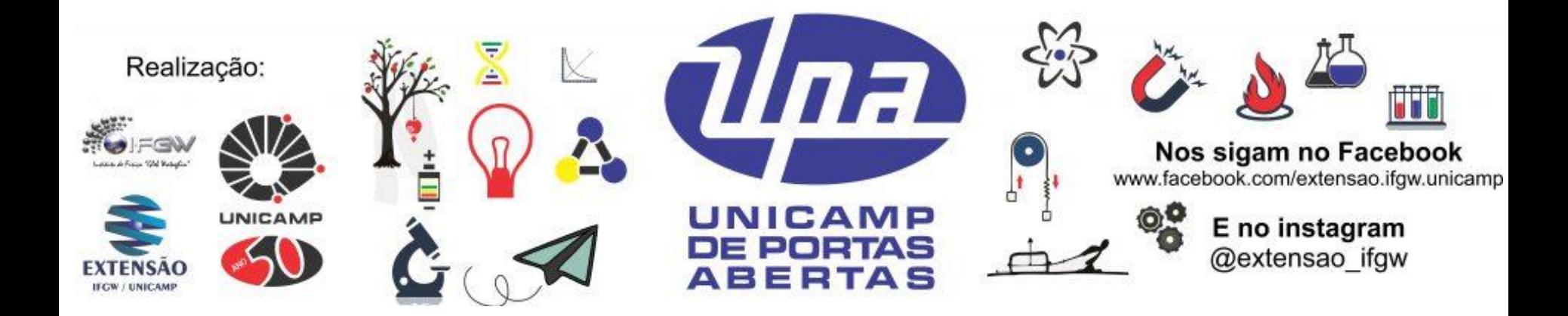

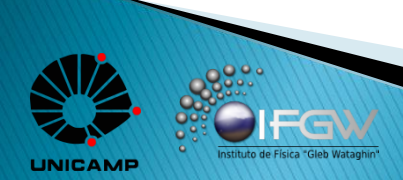

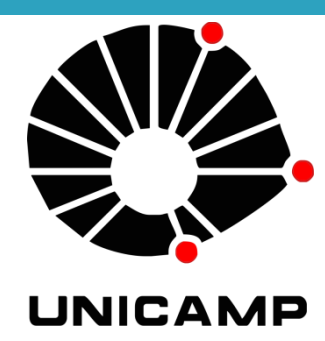

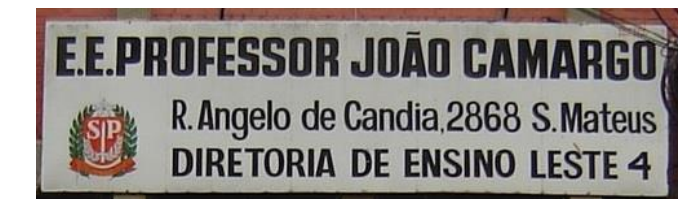

# MUITO OBRIGADO!

Laura Penedos – lpenedos@ifi.unicamp.br Luis Gomez – lfgomez@ifi.unicamp.br

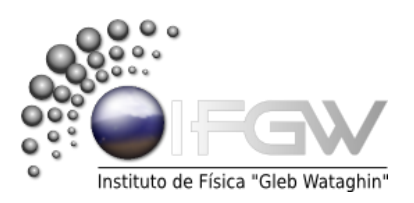

25 de Agosto de 2017 | E. E. Prof. João Camargo